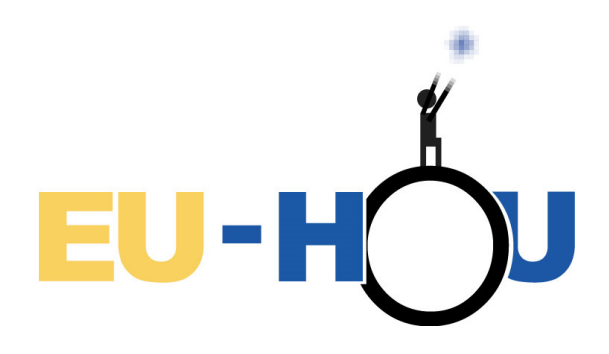

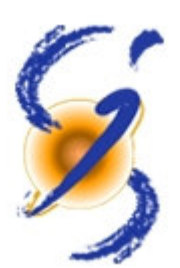

# **SalsaJ, a software for data analysis at school**

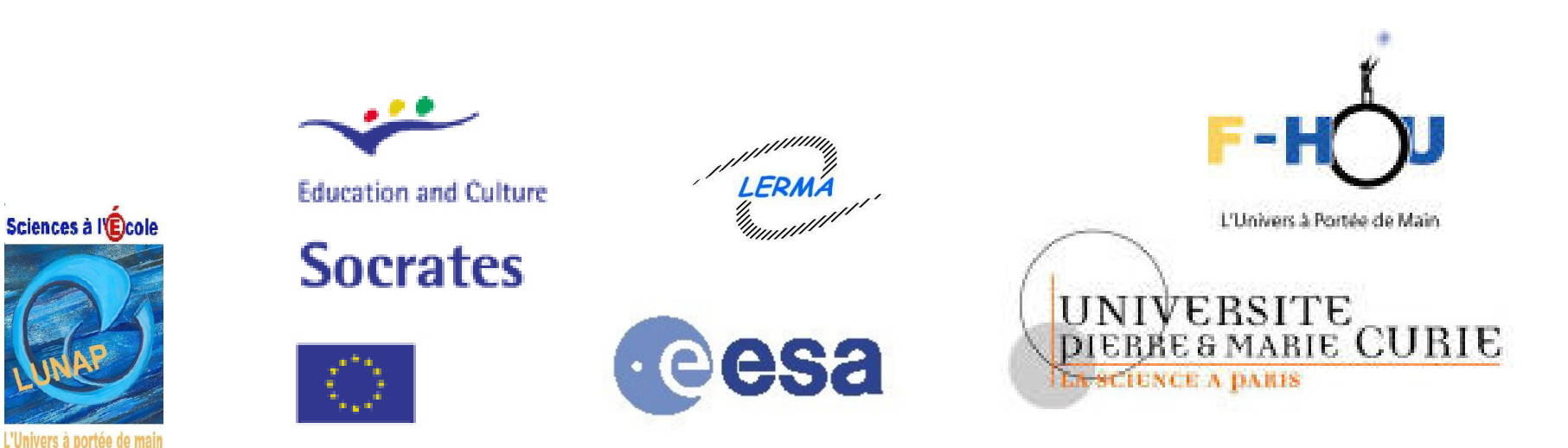

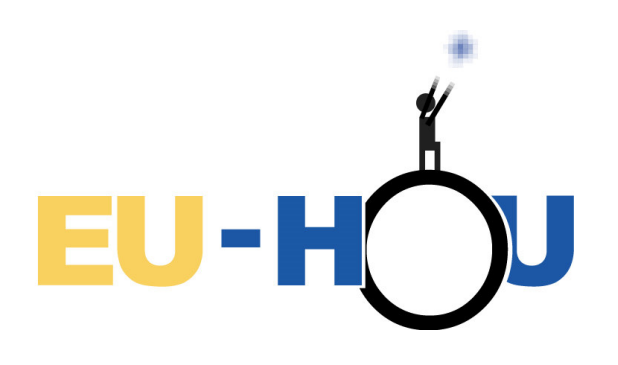

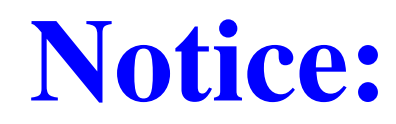

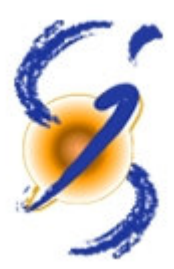

#### SalsaJ is operational but it is still a development version

### **http://www.euhou.net/**

#### Feed back from TRA, pilot-school teachers and their pupils is expected

Feed back from other interested users is most welcome

salsaj@euhou.net

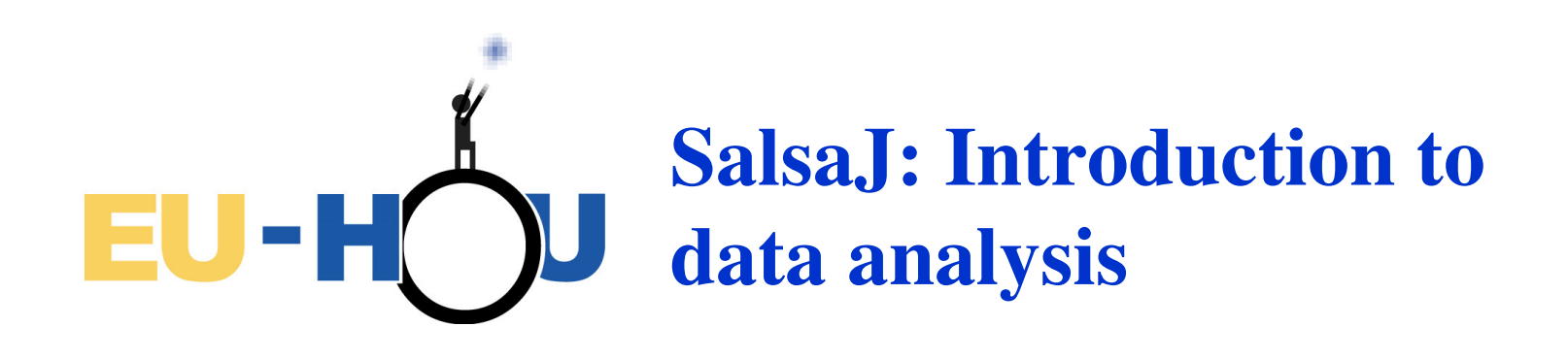

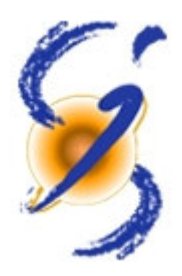

Educational tool derived from ImageJ (NIH/USA)

• Multilanguage interface<br>(8 languages of the project/t

(8 languages of the project/regional setting of the system)

• Modification of menus and some tools (didactic motivations) motivations)

Introduction of astronomical functionalities (format,  $n$ hotometry) photometry)

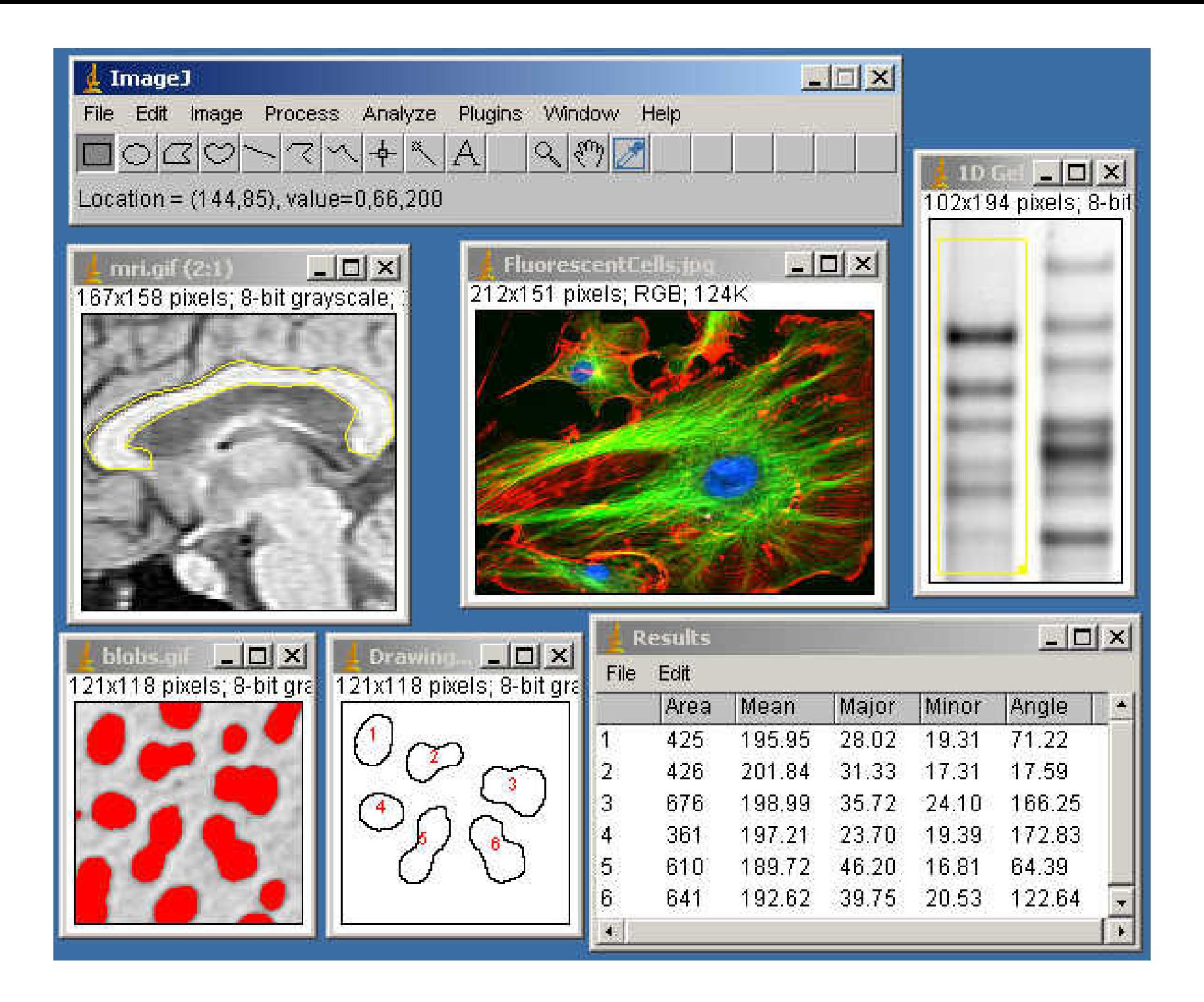

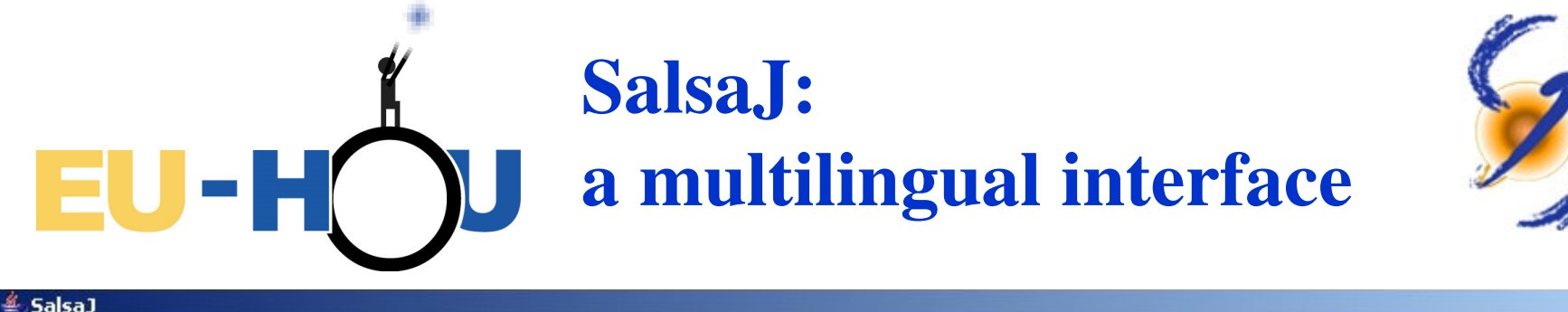

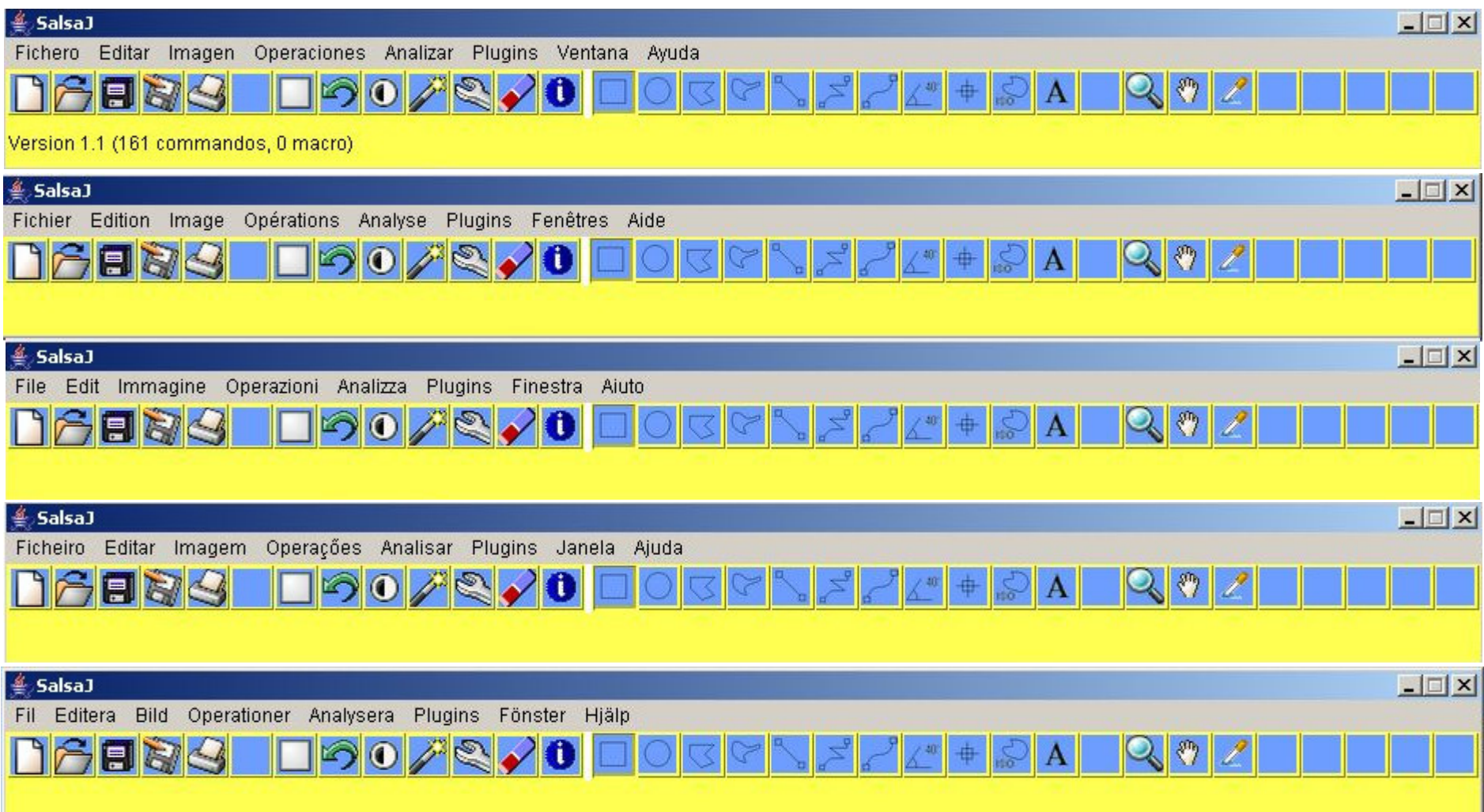

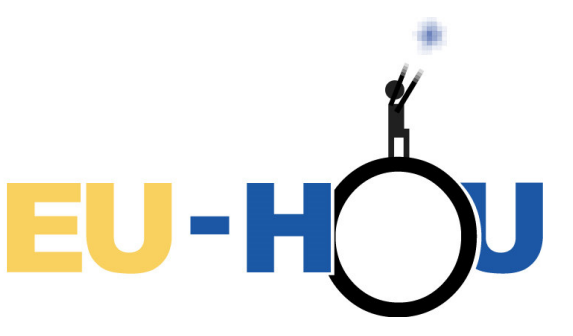

### **What is an image?**

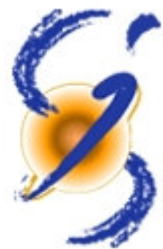

- « Single-frame» images
- Acquired in one given<br>filter by CCD filter by CCD
- → Pixel intensity coded<br>with false colours (or with false colours (or B&W)
- ◆ Use of LUT
- Direct manipulation of<br>data data

Format: FITS

RGB images= « real » colour images  $(= 3 \text{ images})$ 

- Obtained with webcam,<br>camera web etc camera, web, etc.
- $\rightarrow$  « True » colour
- In astronomy:
- $\rightarrow$  nice looking images
- relatively difficult to<br>produce in astronomy produce in astronomy:
- 3 images of same area
- Registration, calibration
- Combination

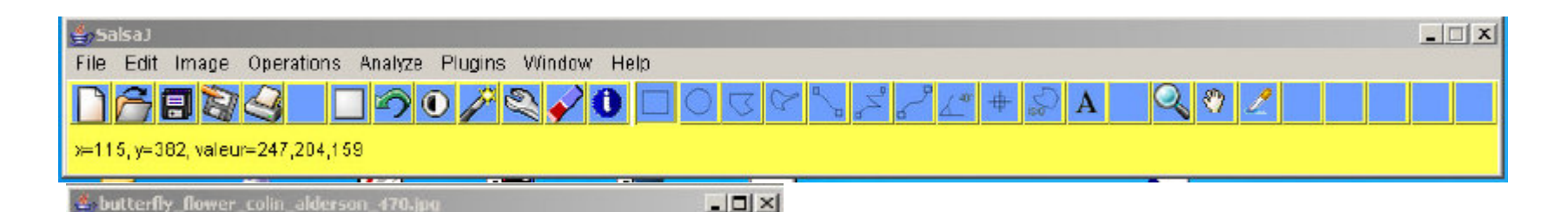

butterfly flower colin alderson 470.jpg

470x441 pixels; RGB Colour ; 808K

Example of an RGB image:

470 x 441 pixels $(X,Y)$  coordinates (row, column)

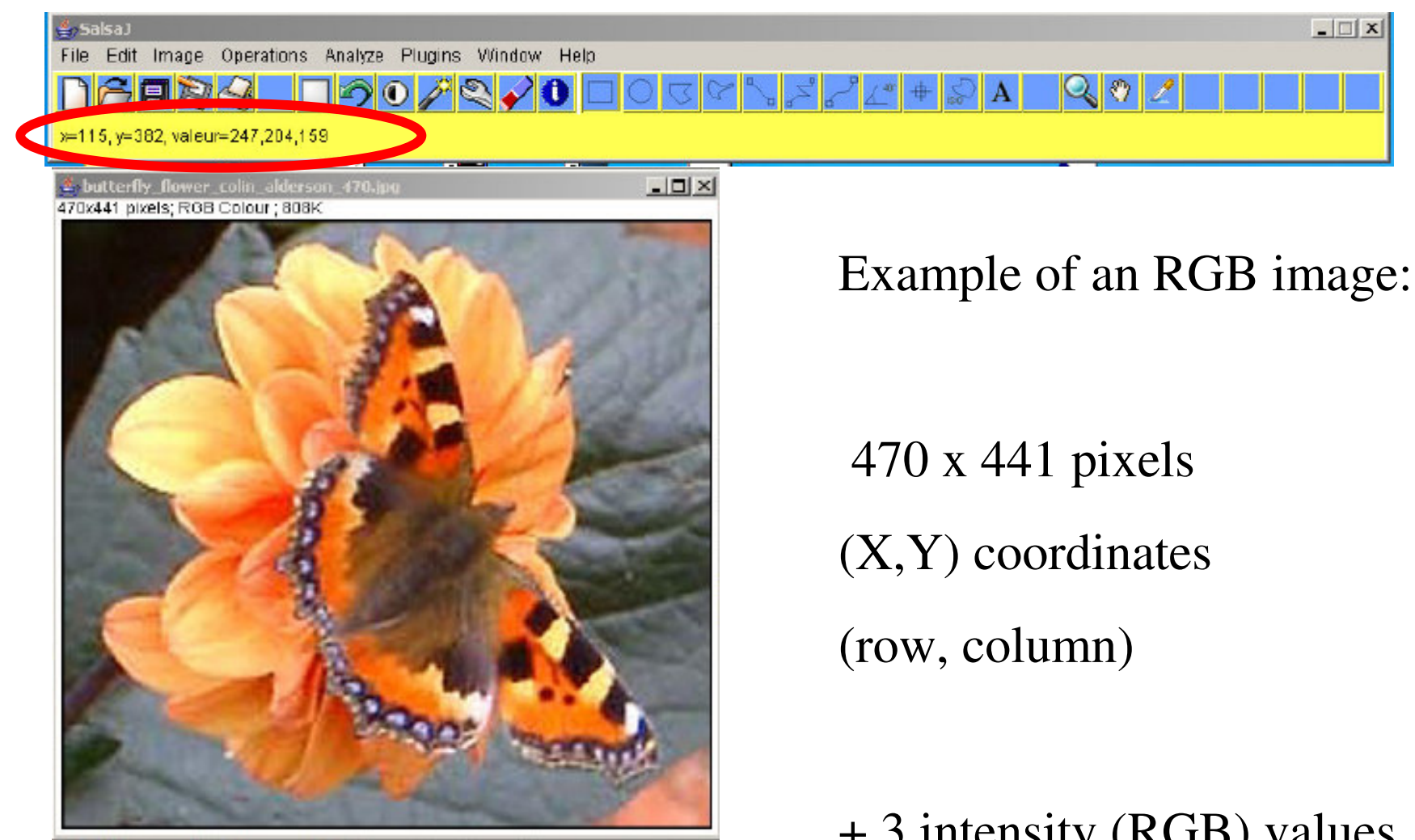

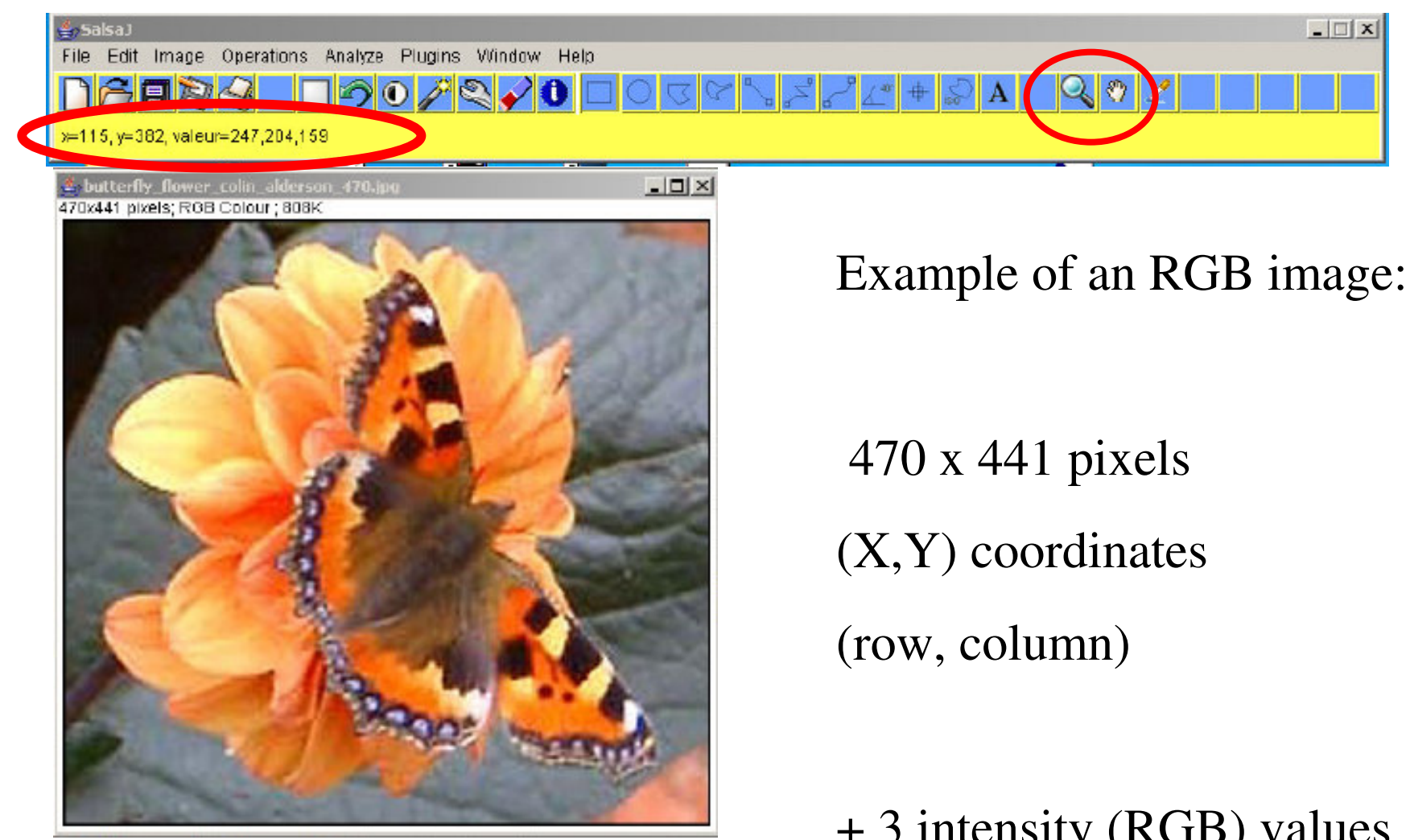

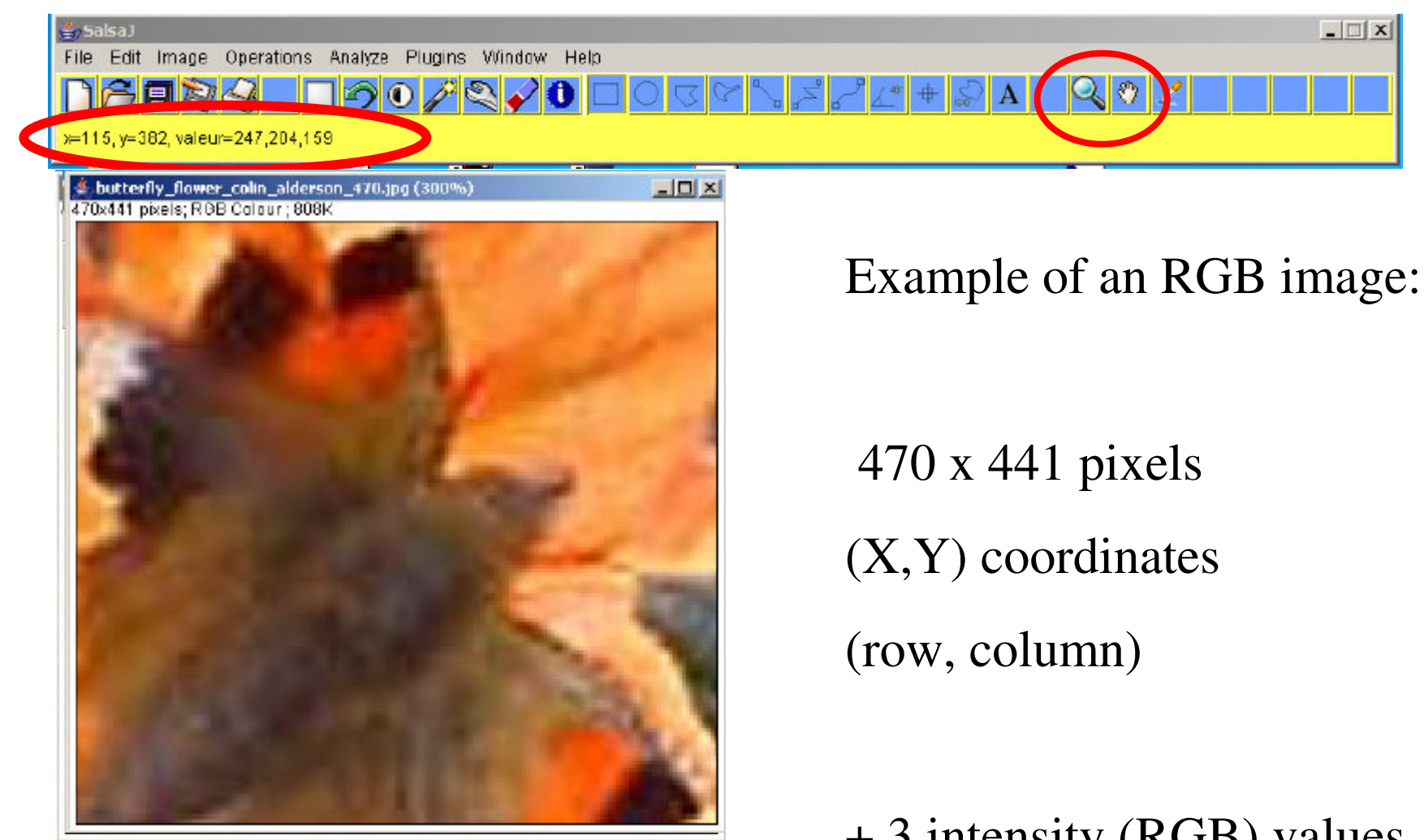

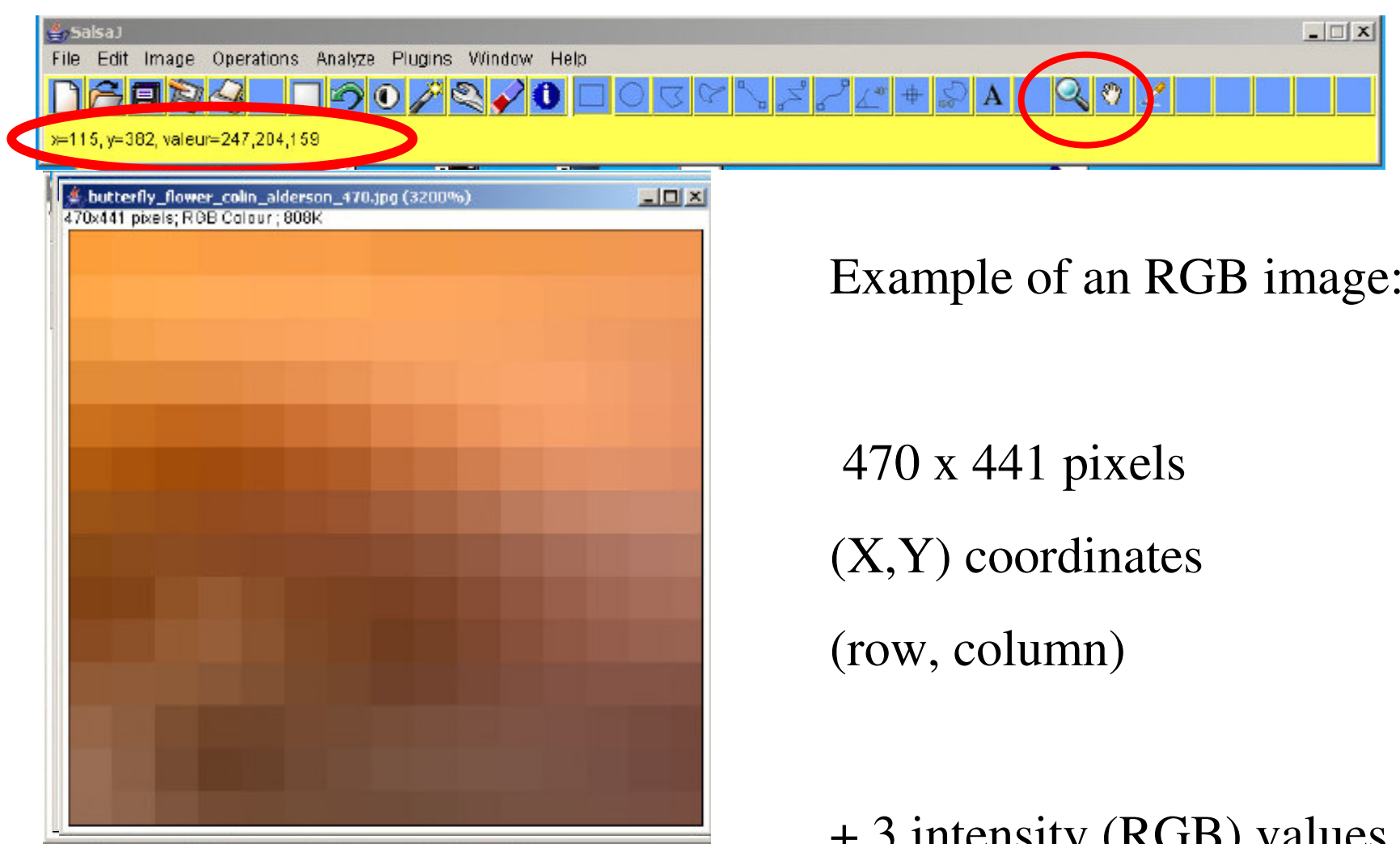

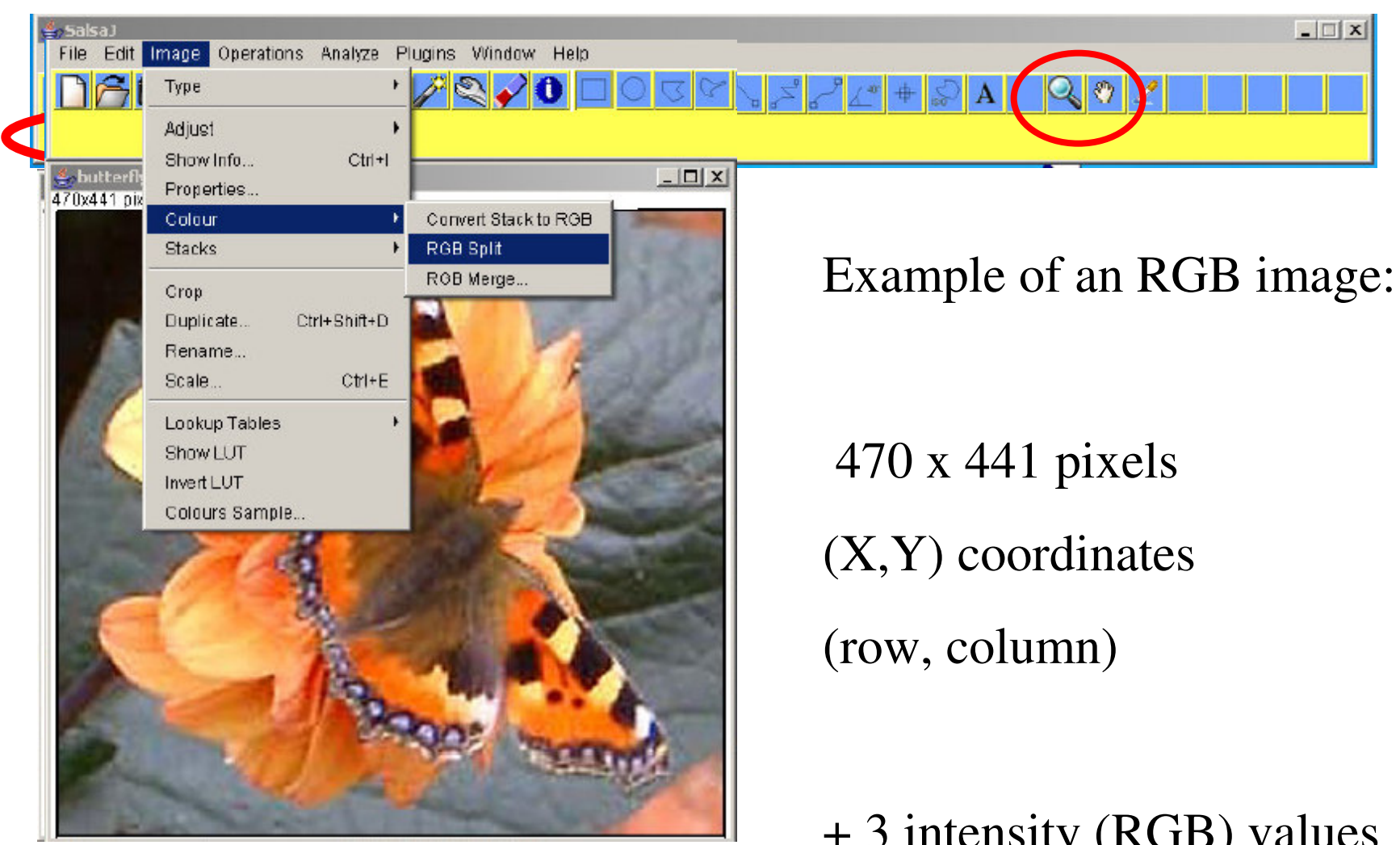

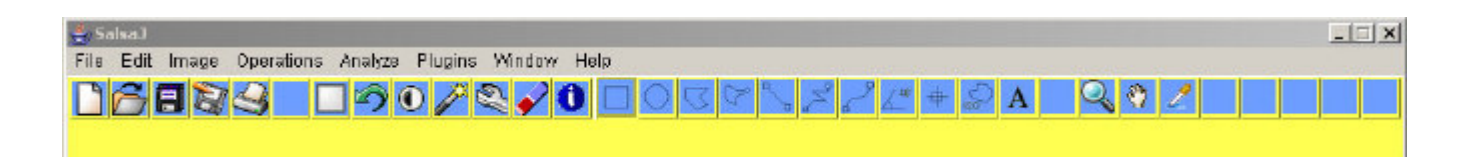

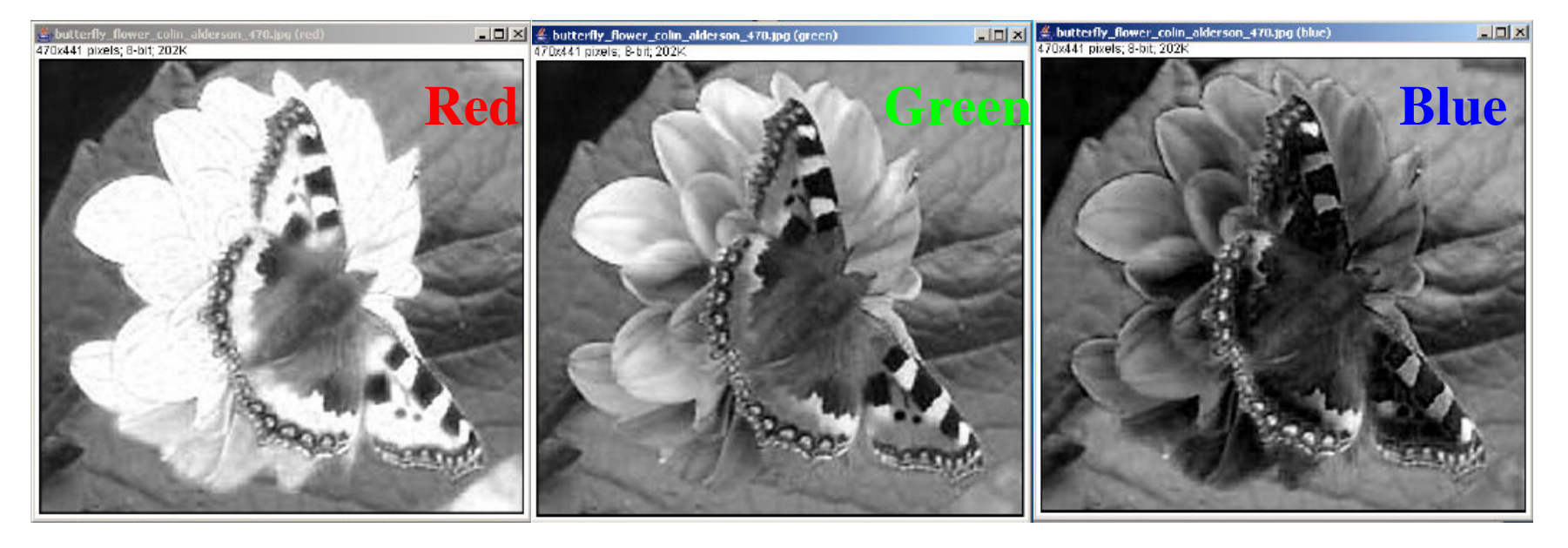

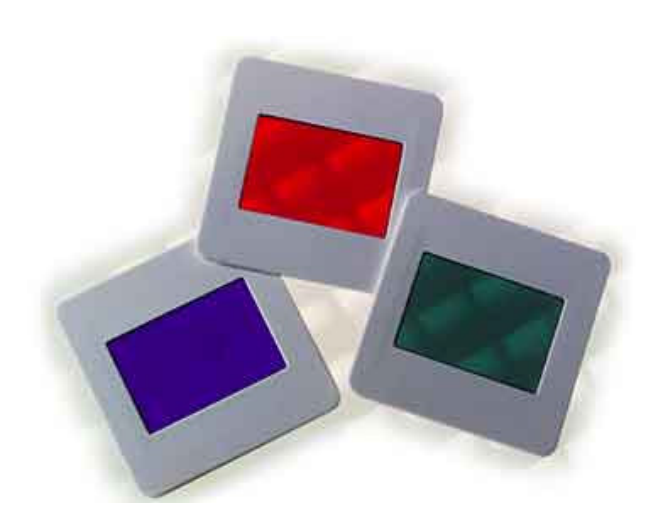

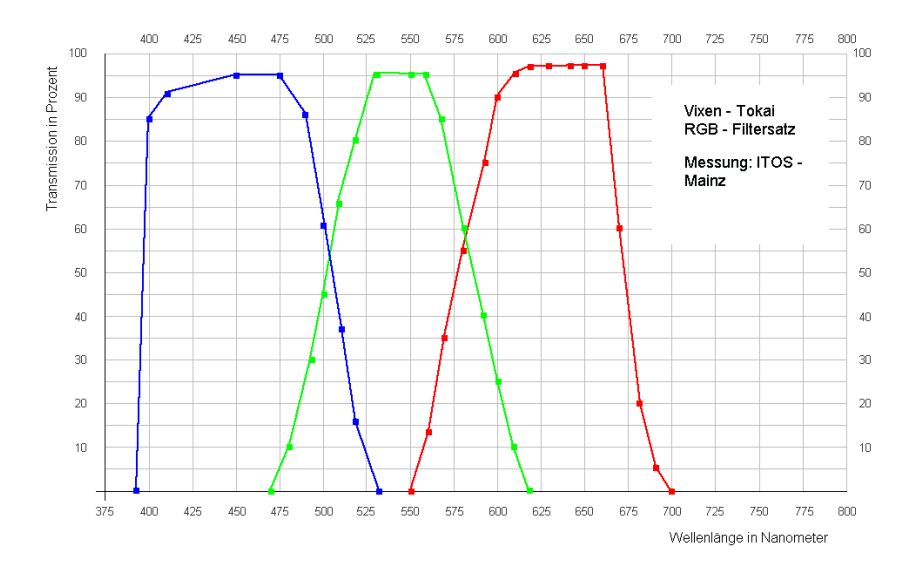

Look-Up Table (LUT) & False colours

EU-HOU

SalsaJ  $-11 \times$ File Edit Image Operations Analyze Plugins Window Help **DGEBS** ПЭО∠3ЈО Look-Up Tal  $\Box$   $\times$ 198x554 pixels; RGB Colour : 428K creatism vers. Envoys réseau. Connexion Free. Google Fact فعلصه **Test will** 255  $int -1$  $\frac{9}{2}$ , butterfly\_flower\_colin\_alderson\_470.jpg (blue)<br>470x441 pixels; 8-bit; 202K  $|D|$  $\times$  $|$  $|$  $|$  $\times$  $|$  $ype = byt$  $ype -us$ 223 ype-usk ype-ush; 191 ype -ush 159 ype=us} ype=us} ype =us} 127 ype=ush!  $95$ 酬 a) n<sup>oo</sup> putty-056.exe Configuration del solab-3.1.1.exe pdf995s.exe **VLC** media ogloza.ppt List Update HP Instant Sh. player

### Look-Up Table (LUT) & False colours

EU-HOU

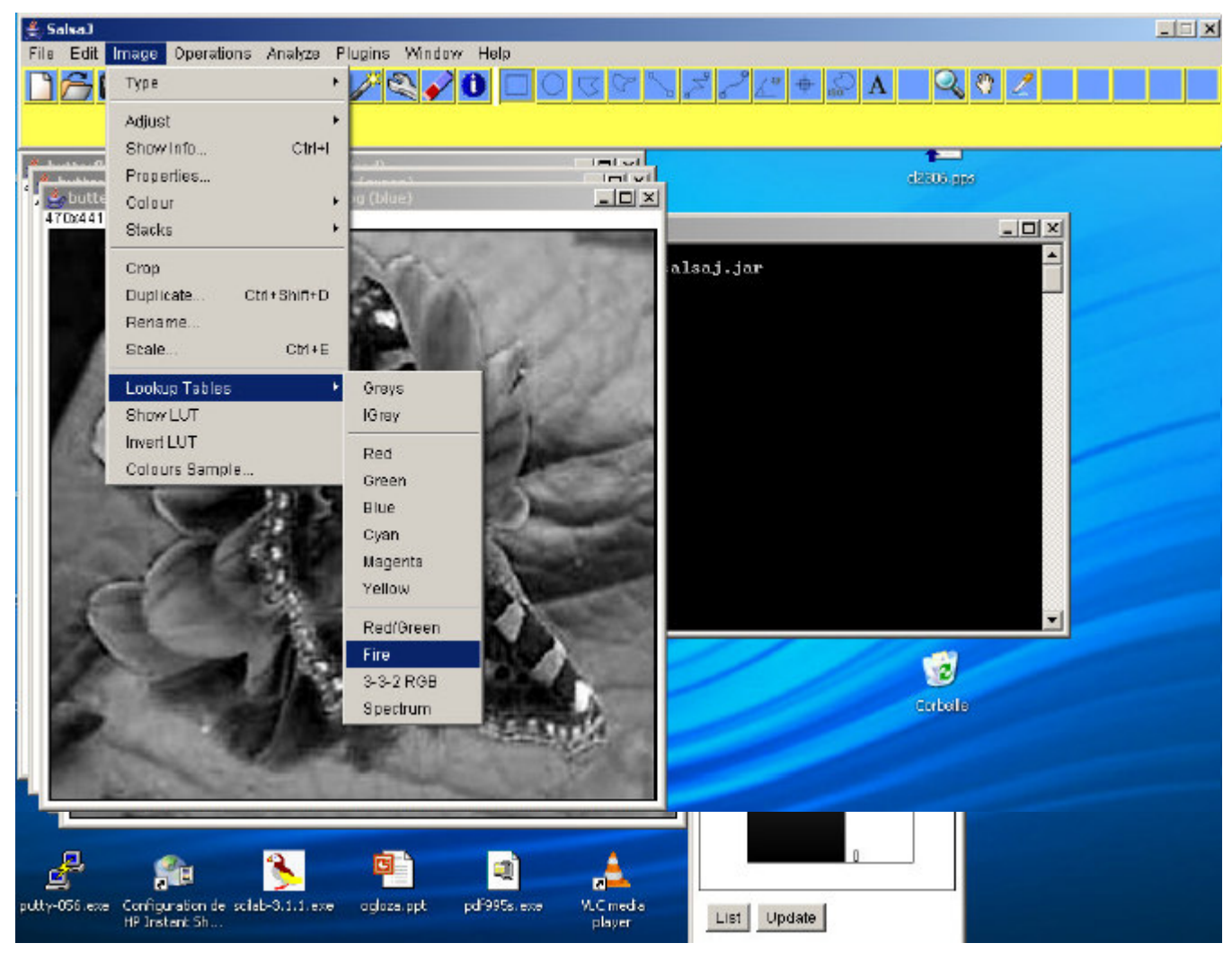

### Look-Up Table (LUT) & False colours

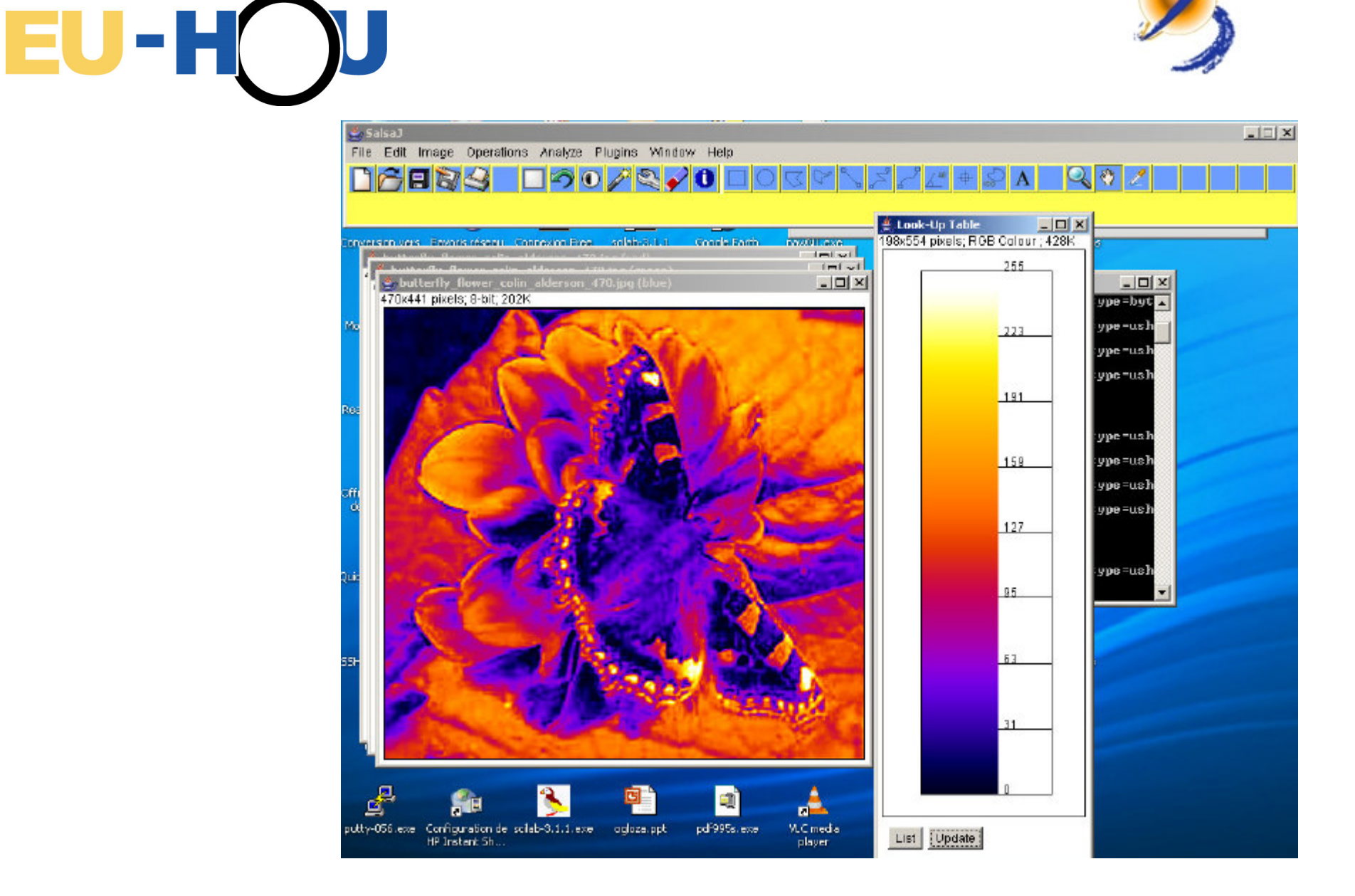

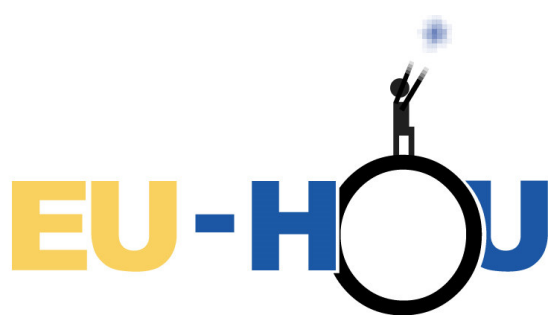

### Back to astronomy…

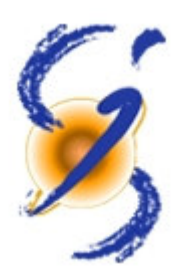

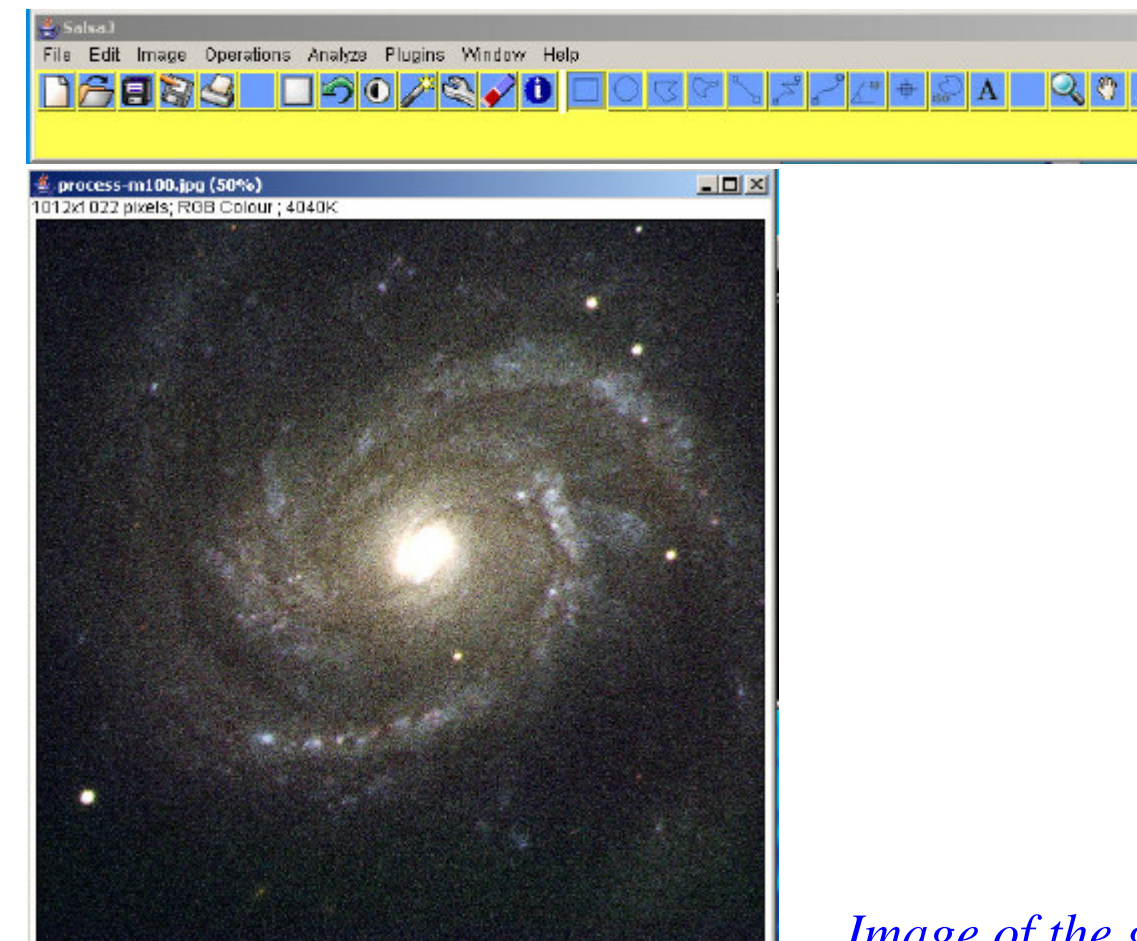

*Image of the galaxy M100 obtained with the Faulkes Telescope Project*

 $|$  $\equiv$  $|$  $\times$  $|$ 

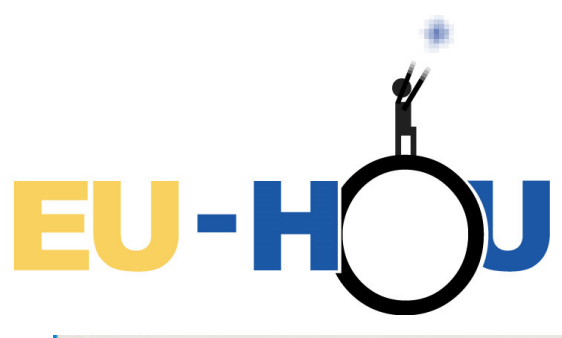

### Back to astronomy…

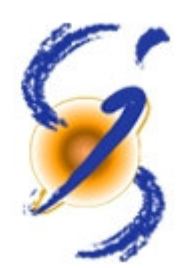

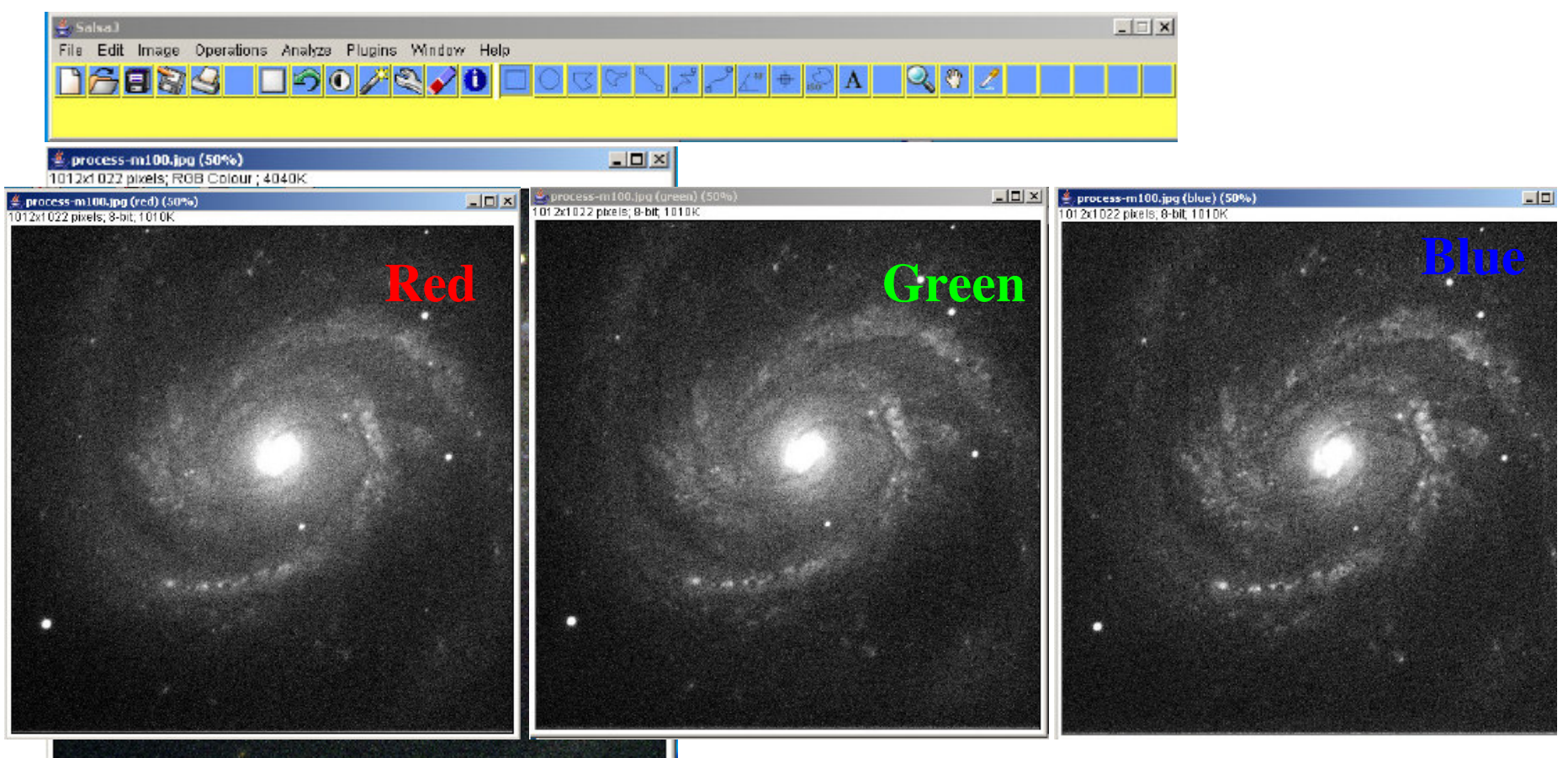

*Image of the galaxy M100 obtained with the Faulkes Telescope Project*

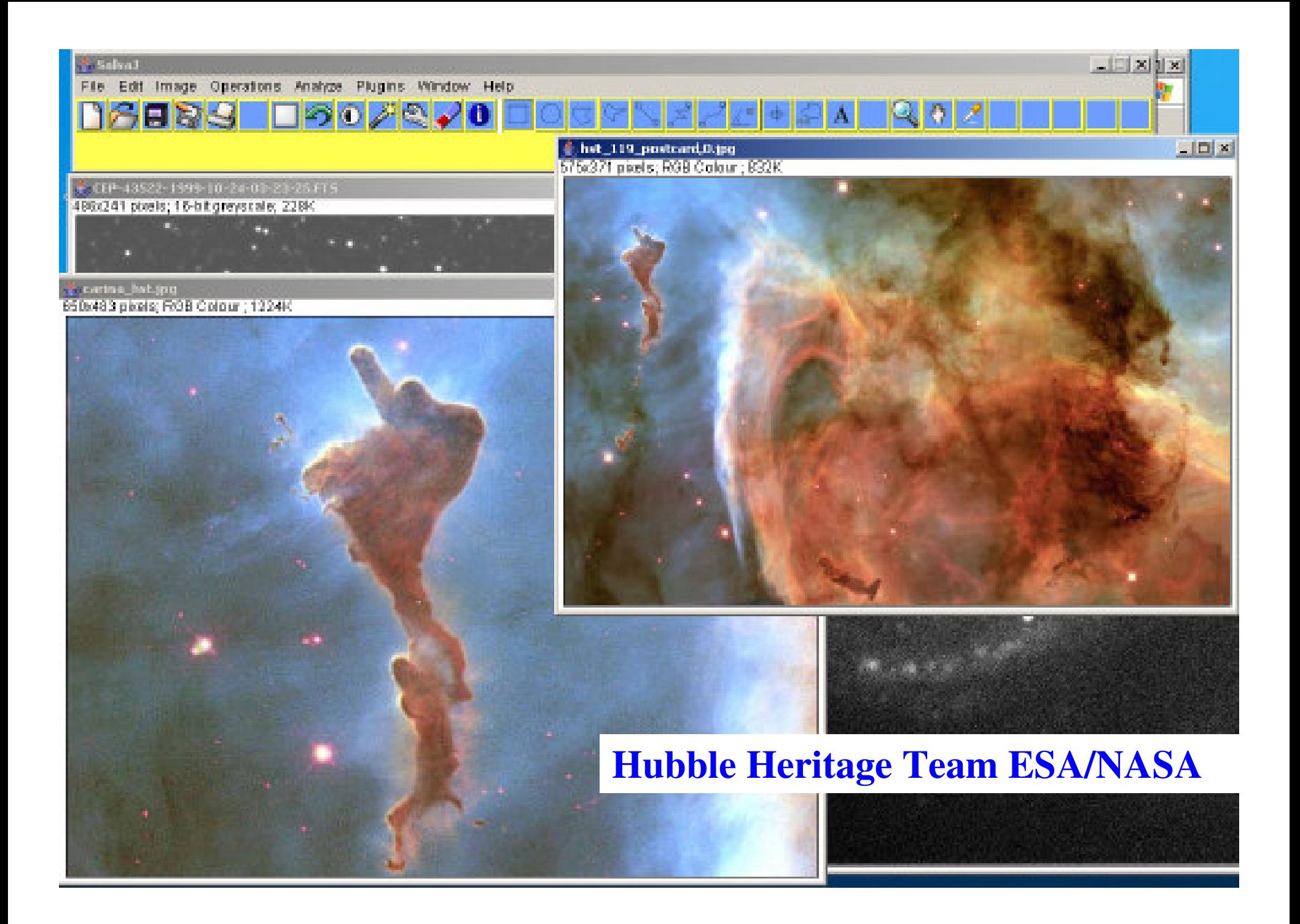

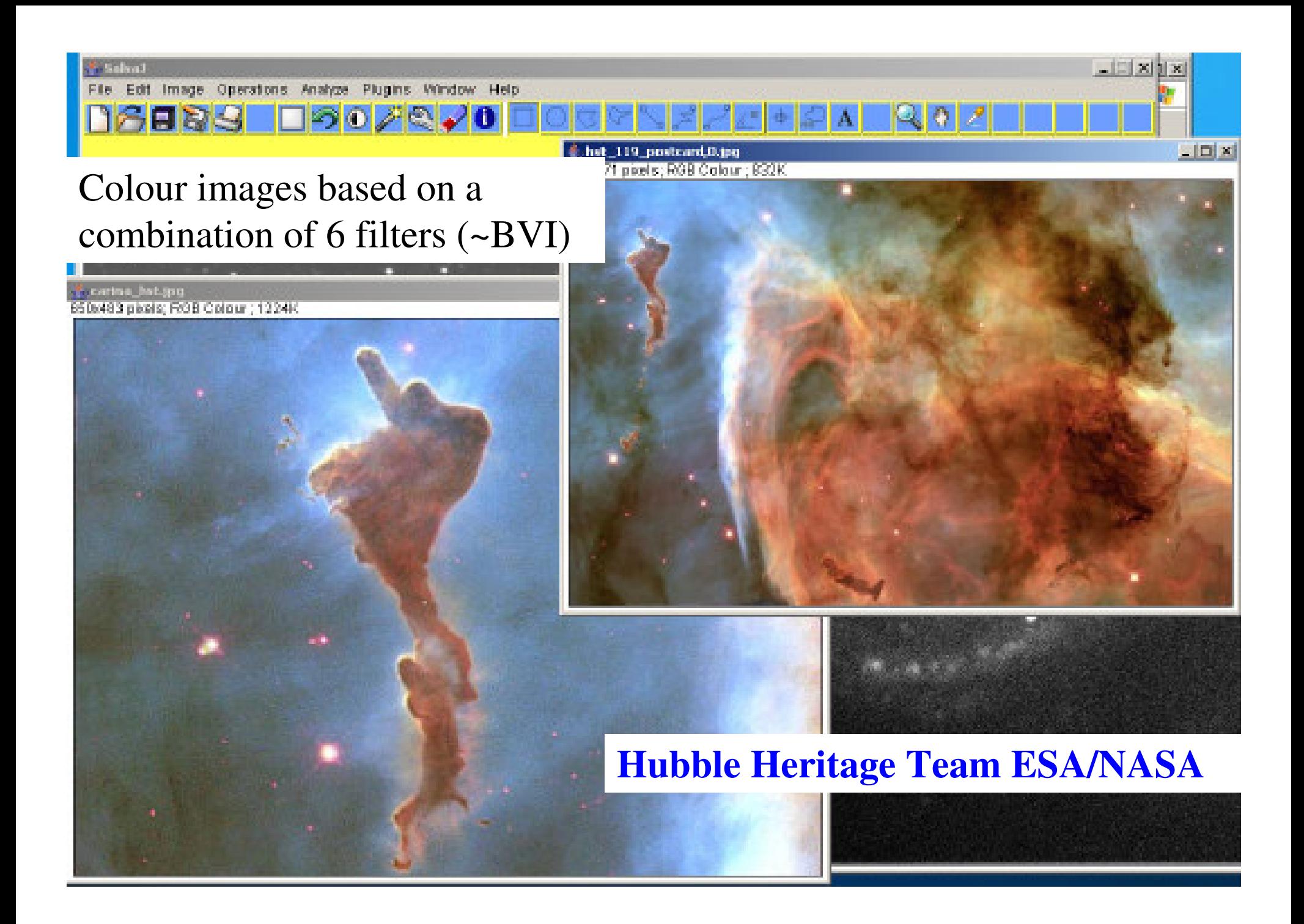

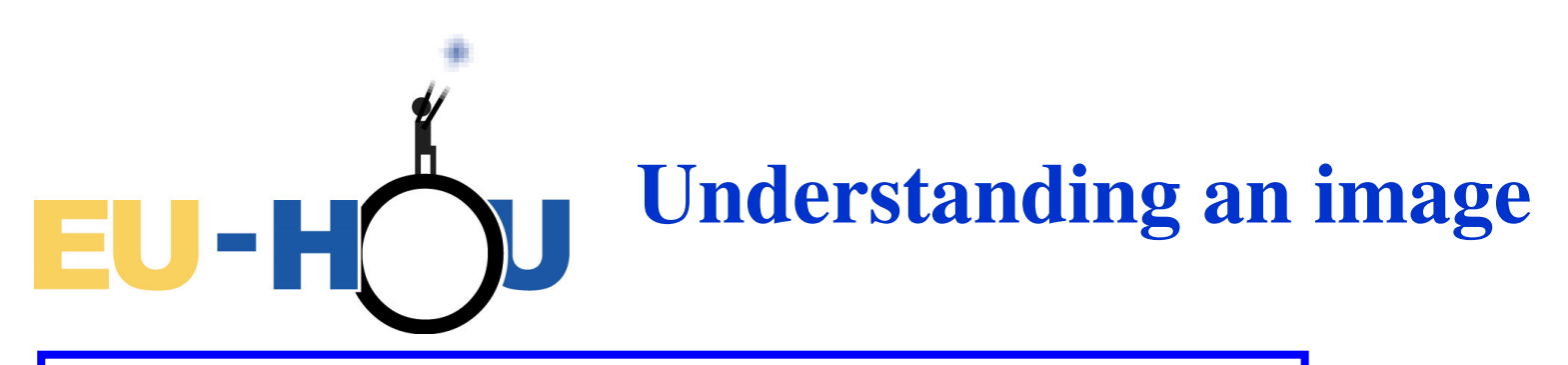

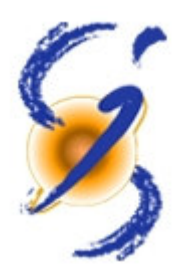

#### **Content:**

Dynamic of the data/histogram

Classical image /astronomical image

Cuts: min/max; brightness and contrast tuning

Look-Up Table (LUT)

#### **Astronomical context:**

Sky background & photon noise

Variation of the observing conditions

Stellar objects

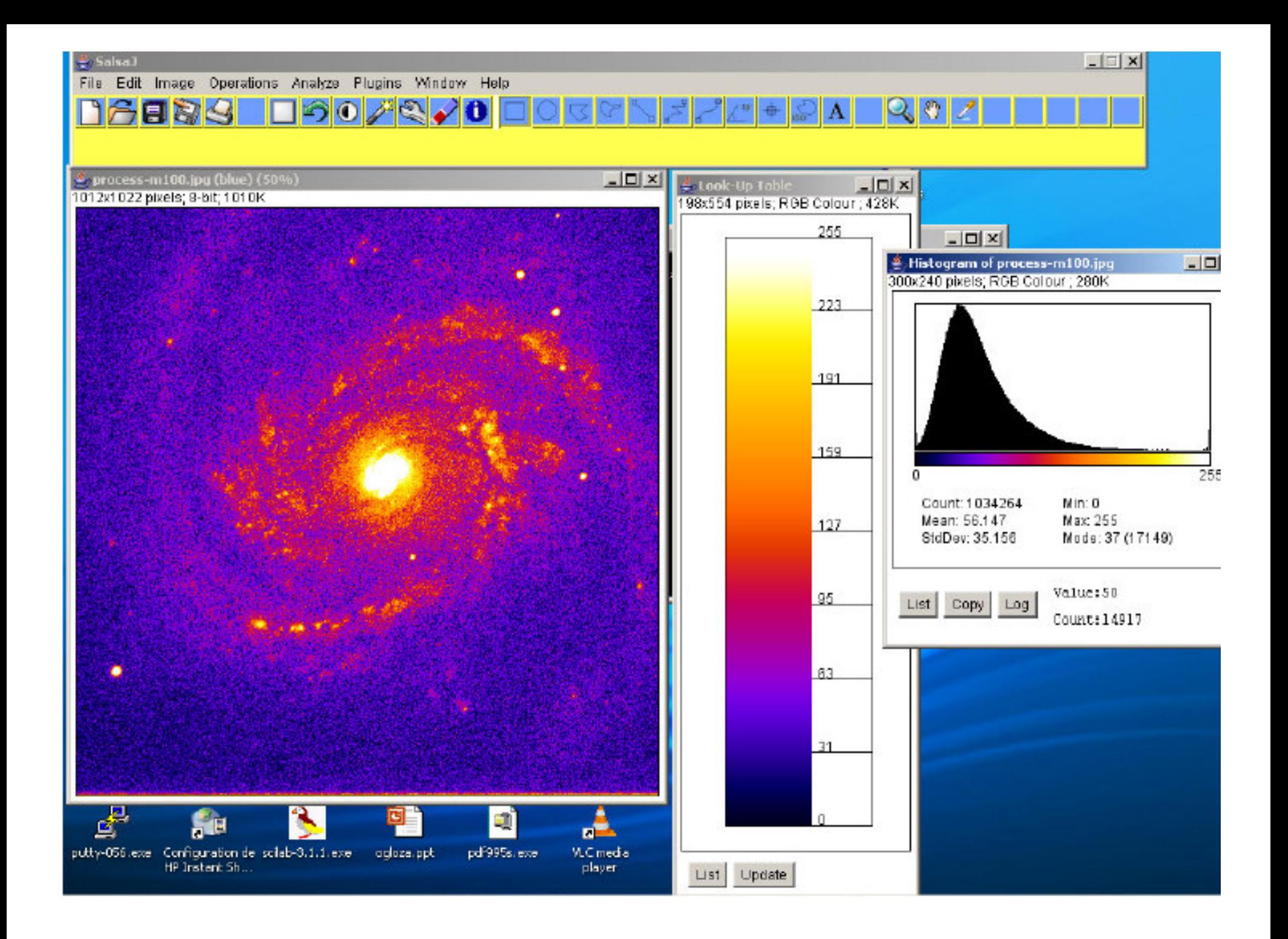

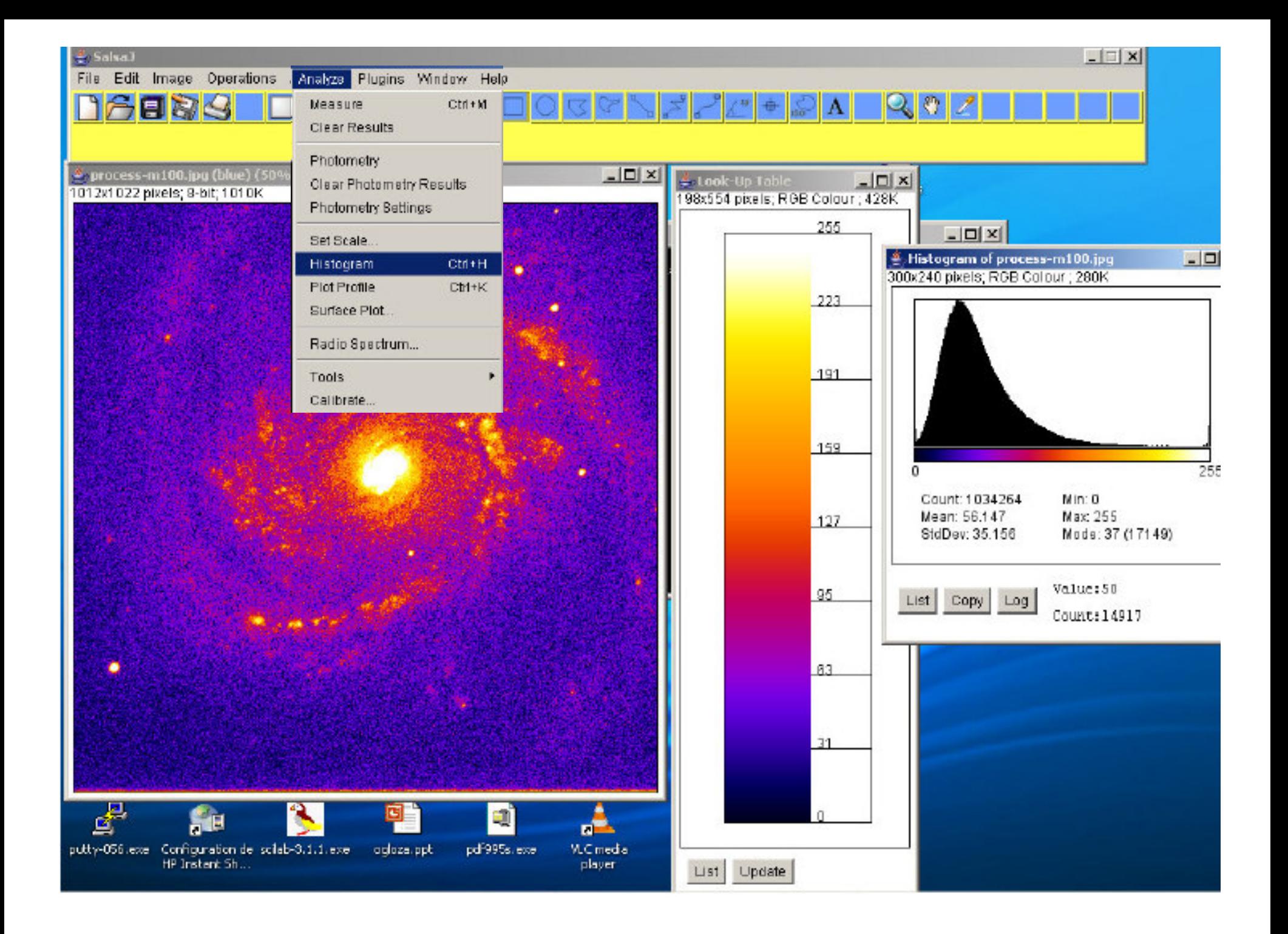

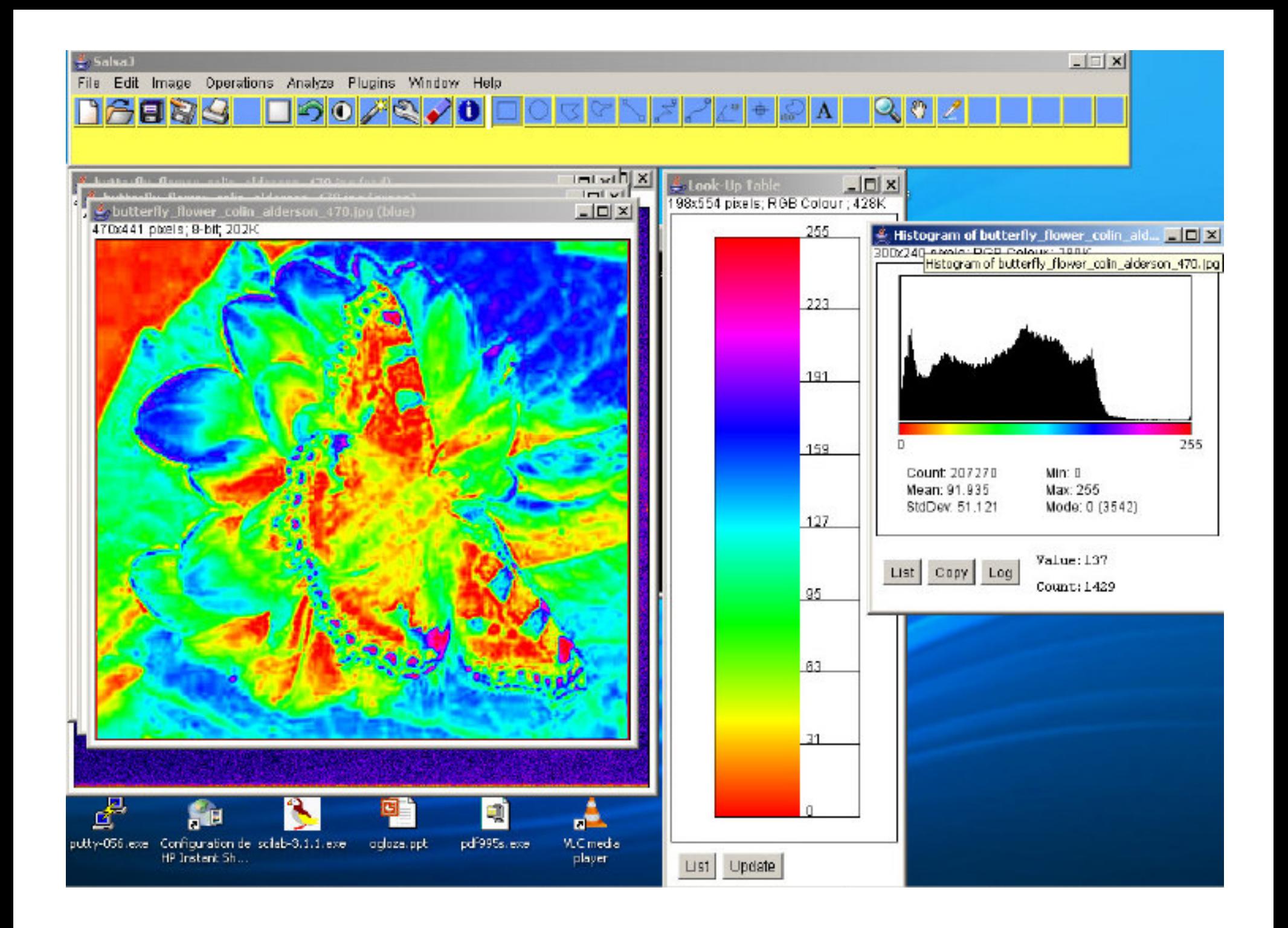

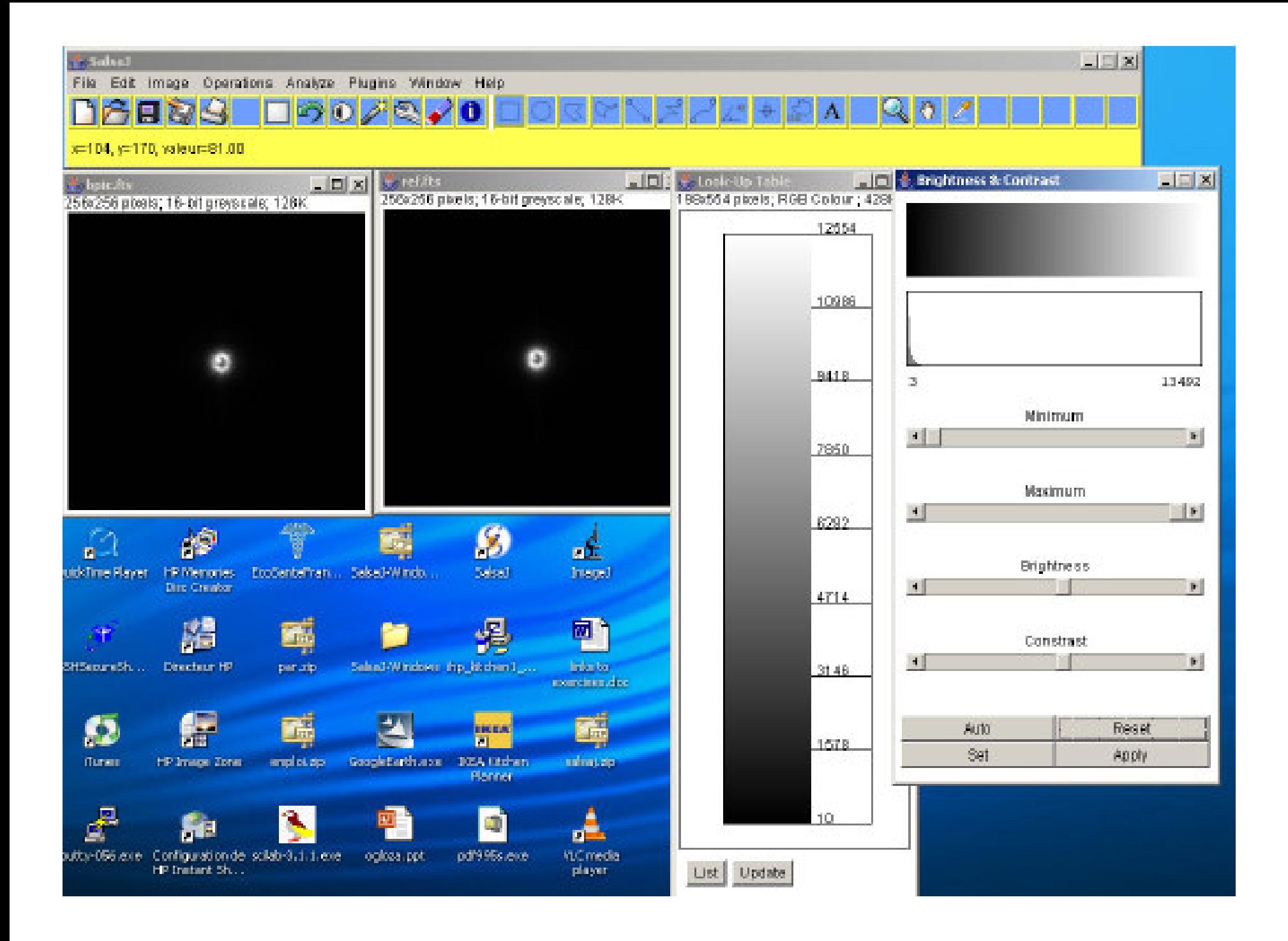

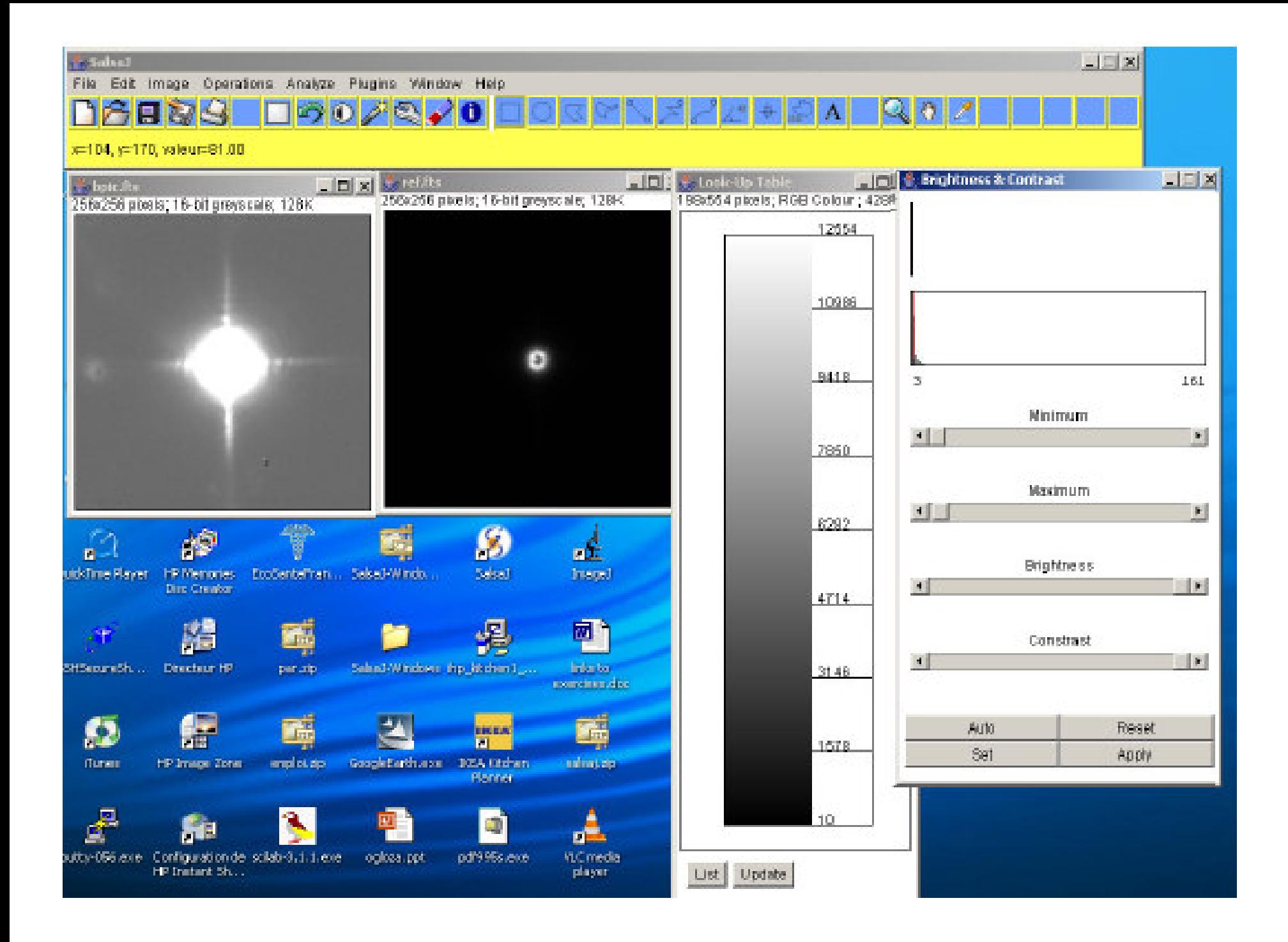

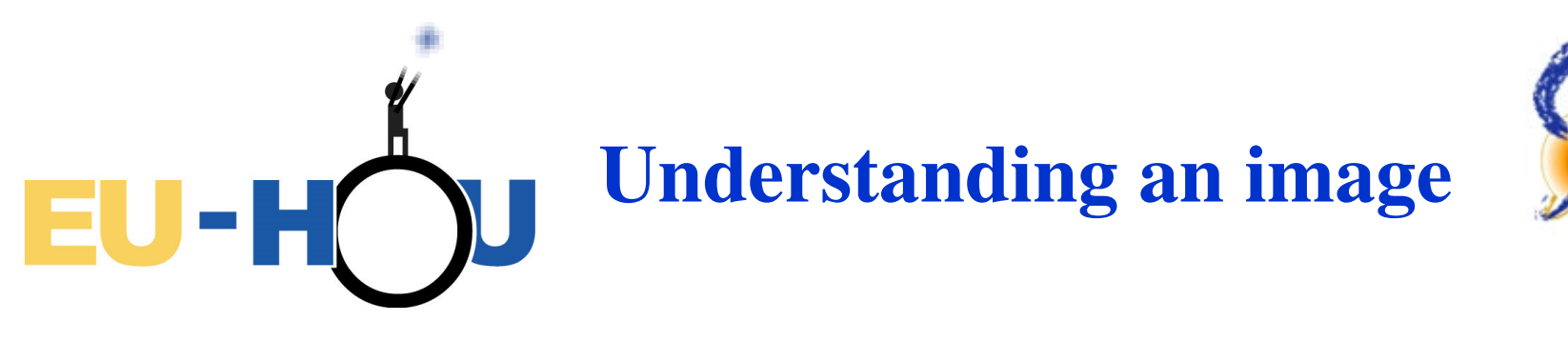

#### **Content:**

Dynamic of the data/histogram

Classical image /astronomical image

Cuts: min/max; brightness and contrast tuning

Look-Up Table (LUT)

#### **Astronomical context:**

Sky background & photon noise

Variation of the observing conditions

Stellar objects

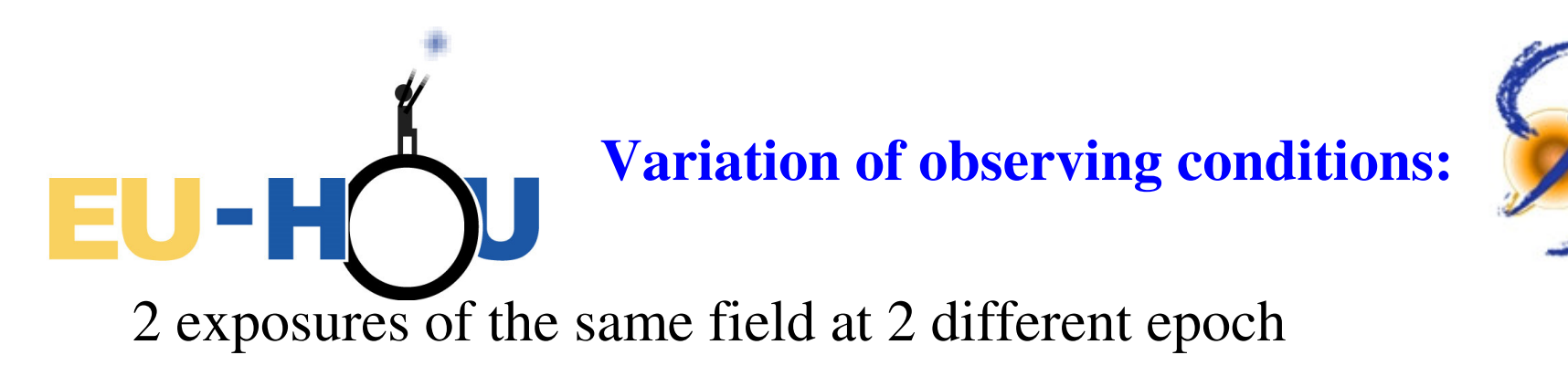

- + shift (rotation) (pointing uncertainty)
- + transparency of atmosphere
- + sky background (Moon)

**Relative variation** (flux ratio) between 2 stars on<br>one frame one frame

# **Corrections**

Registration of frame

Calibration ( $\Phi_1$ =a $\Phi_2$ +b)

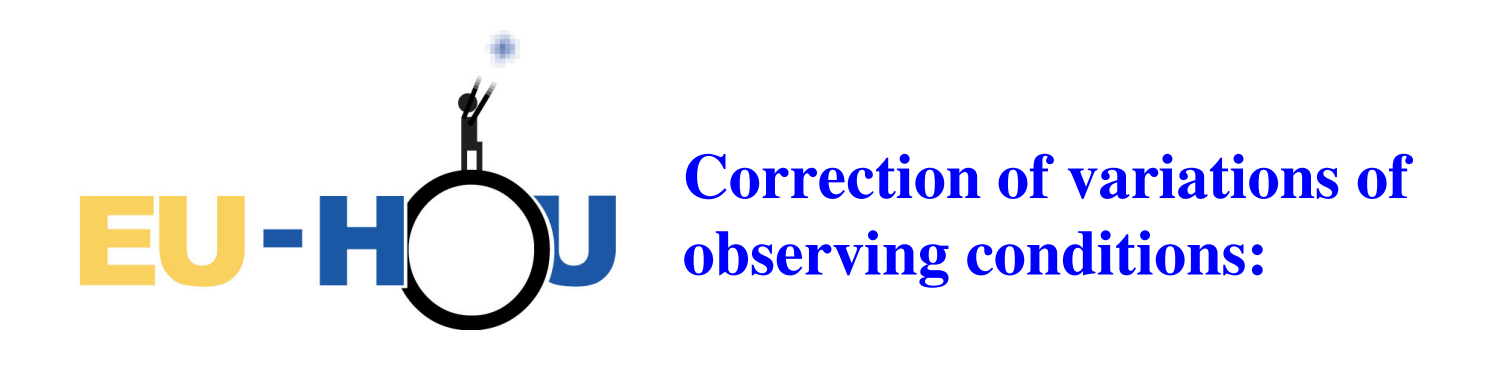

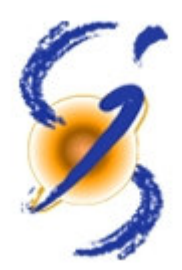

Variable objects: supernovae, cepheids…

Moving objects: asteroids.

 $\rightarrow$  Blink

Subtraction of frames

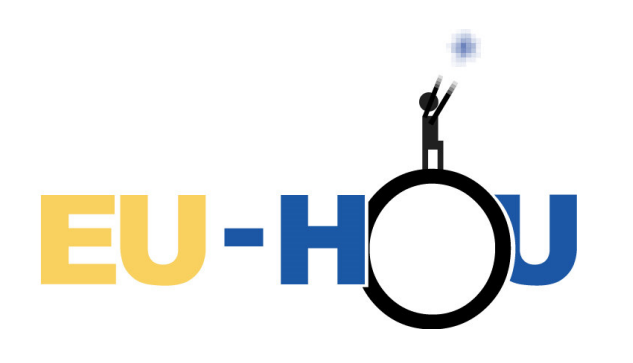

**Scales, size & cross-products**

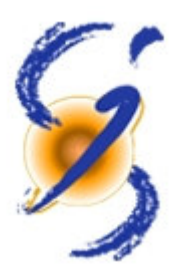

« Pixel size »:

→ Physical size of pixel (e.g.15µm)

 $\rightarrow$  angular size in sky (e.g. 0.3 arcsec)

[ depends on optical path followed by photons

provided with image ]

CCDXPIXE =  $0.0000135 / [m]$  Size of pixels, in X:13.5um CCDYPIXE =  $0.0000135 / [m]$  Size of pixels, in Y:13.5um CCDSCALE= 0.2783700 / [arcsec/pixel] Scale of CCD pixel on sky  $SEENG = 5.252304E+00$  / [pixels] frame seeing in pixels

*Example for Faulkes Telescopes Project*

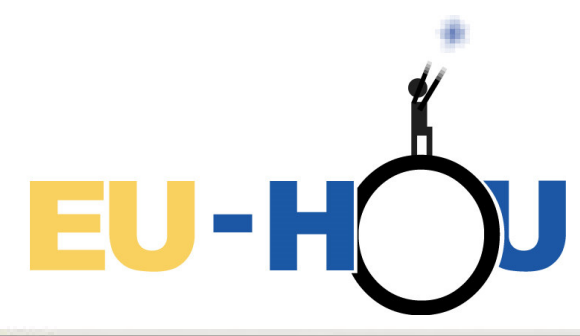

## **Dimensions & size of craters**

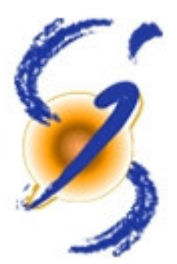

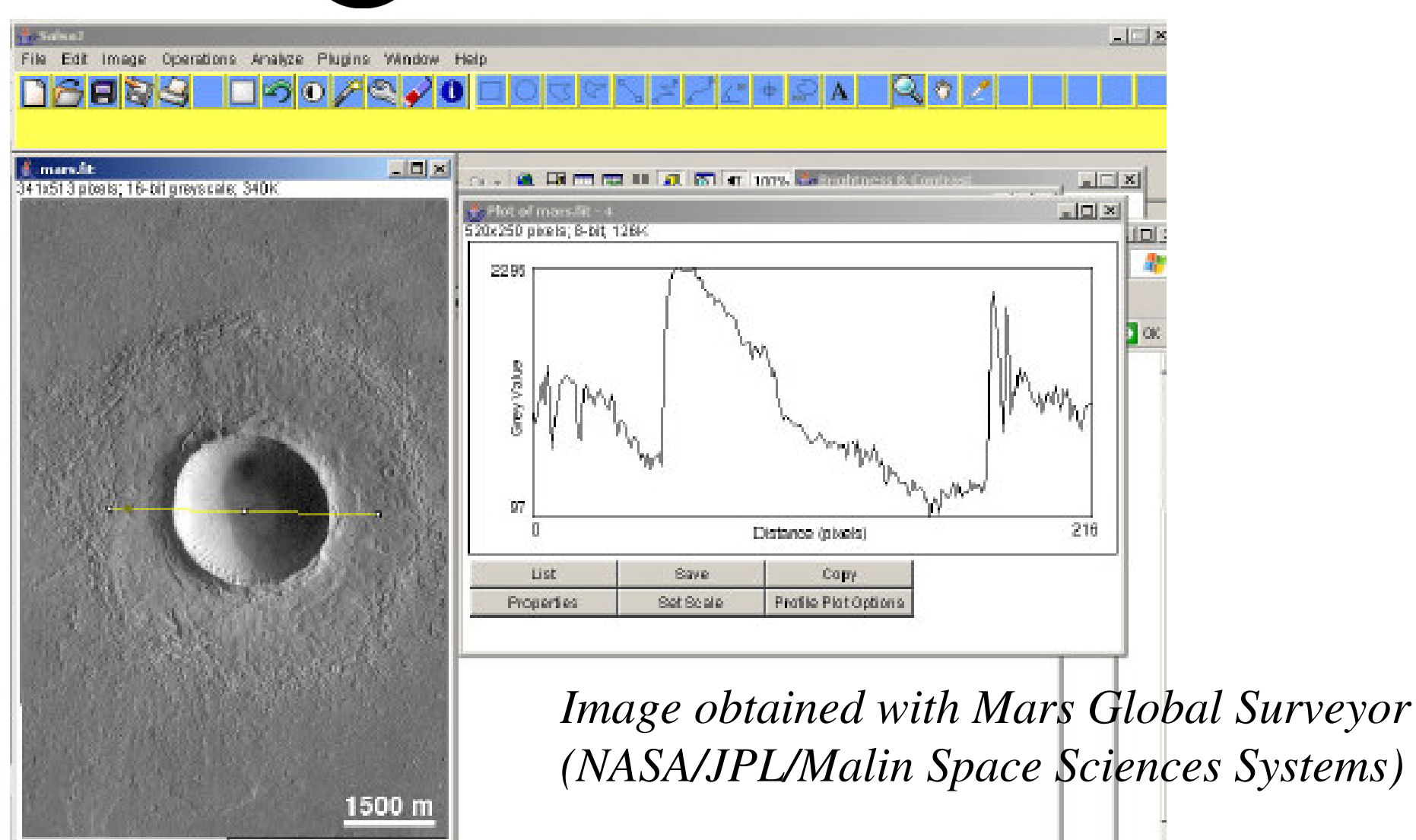

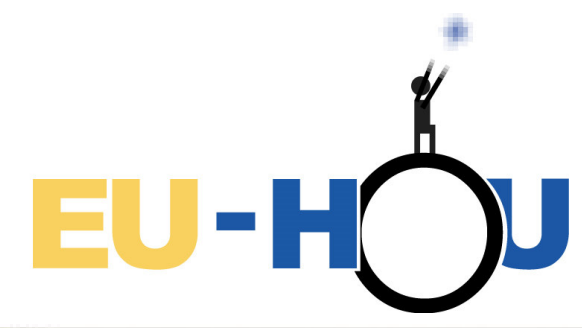

# **Dimensions & size of craters**

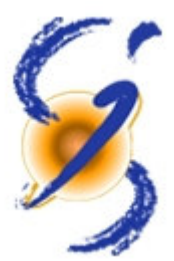

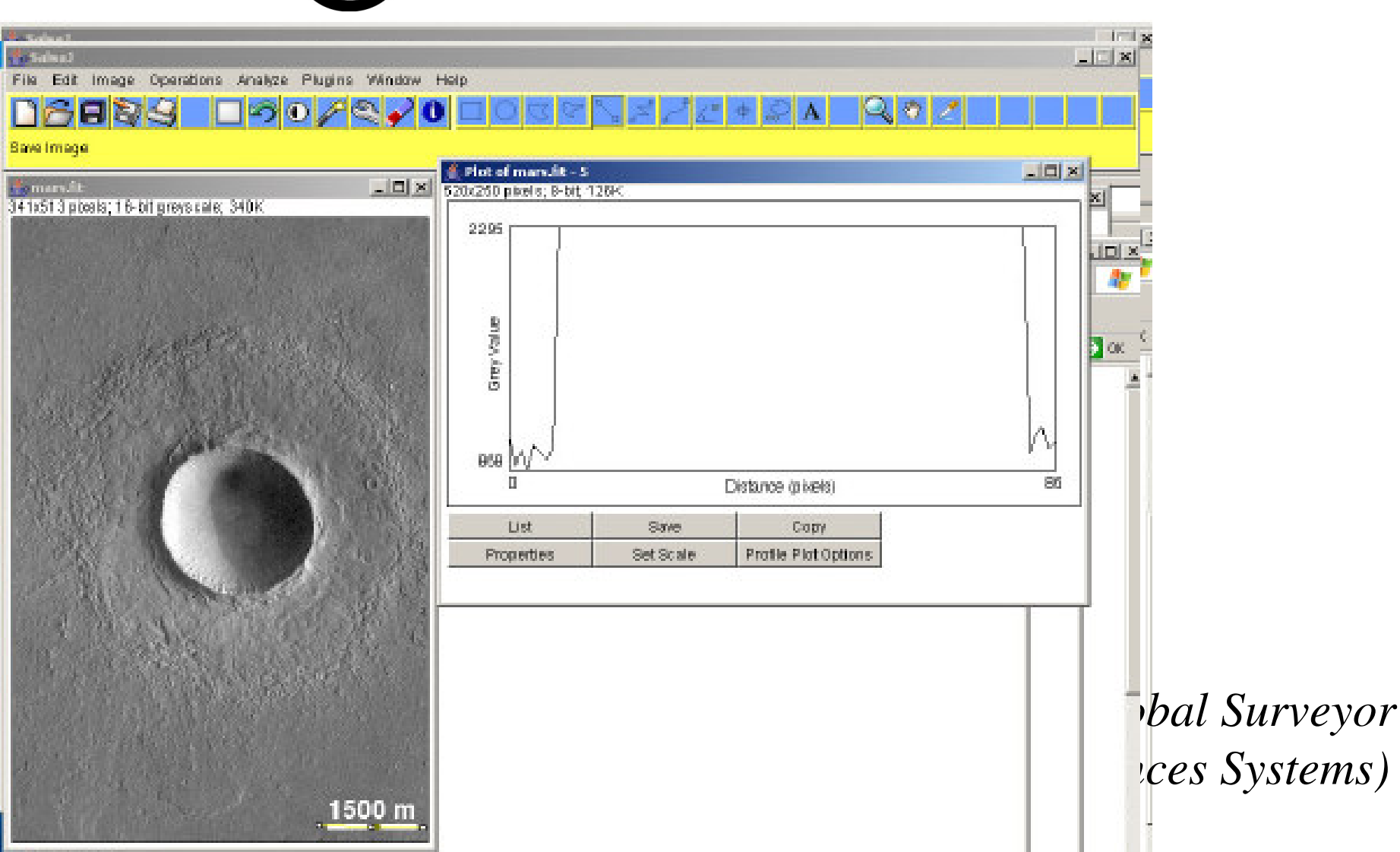

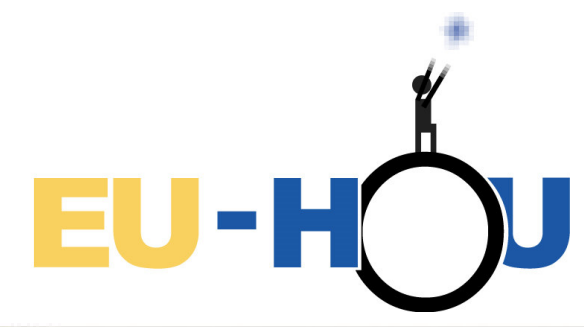

# **Dimensions & size of craters**

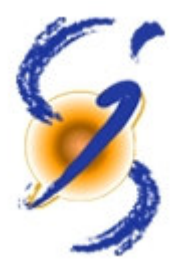

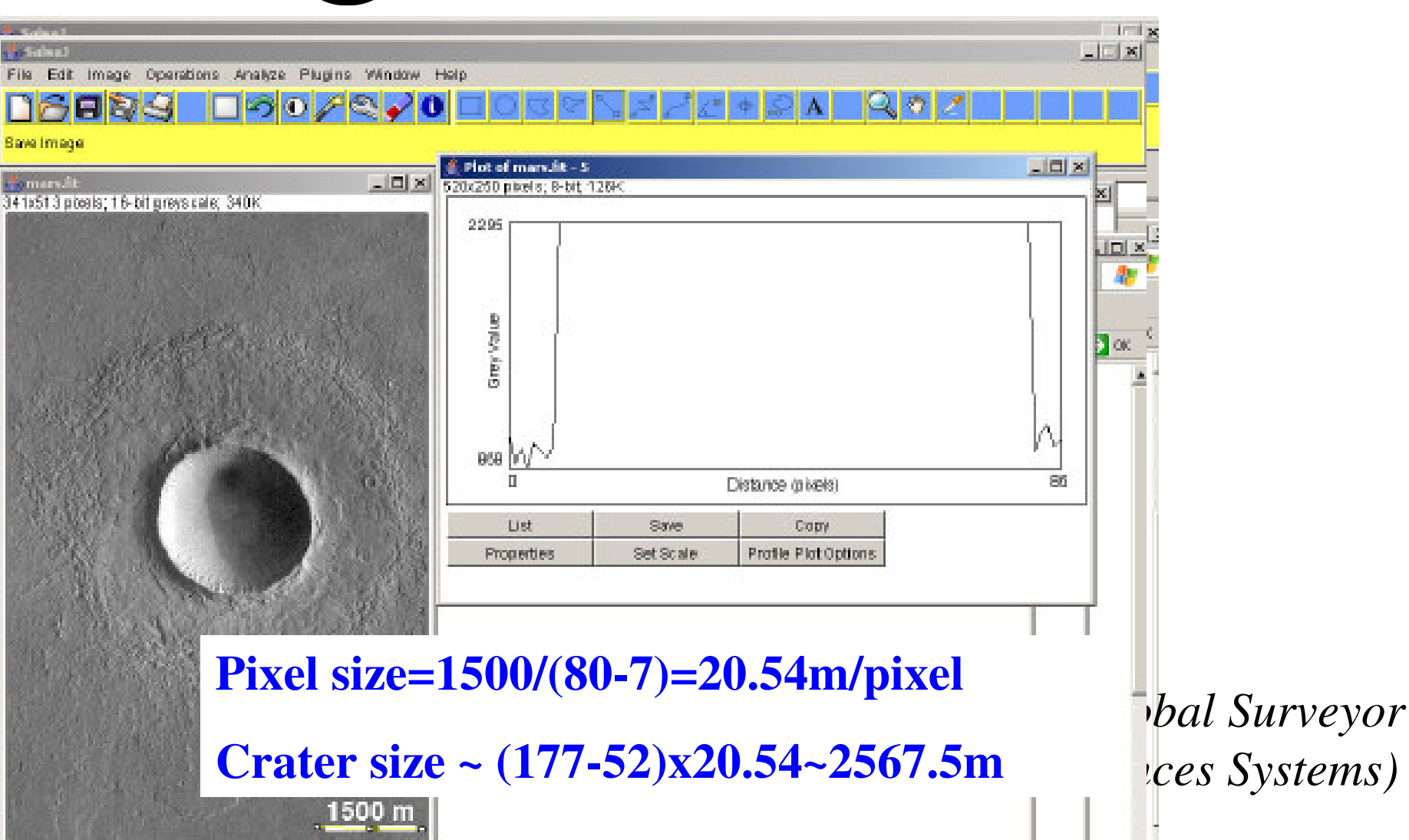

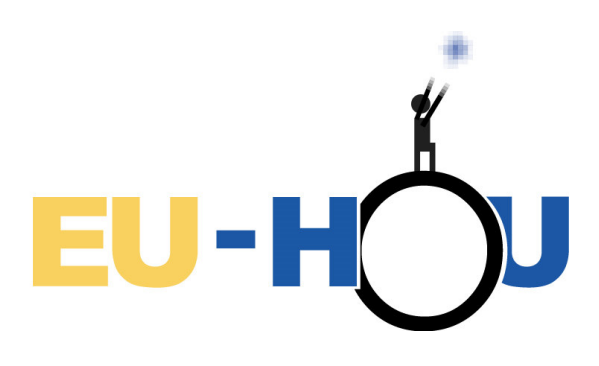

## **Subtraction of frames and Galilean satellites**

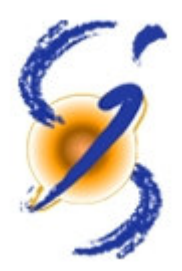

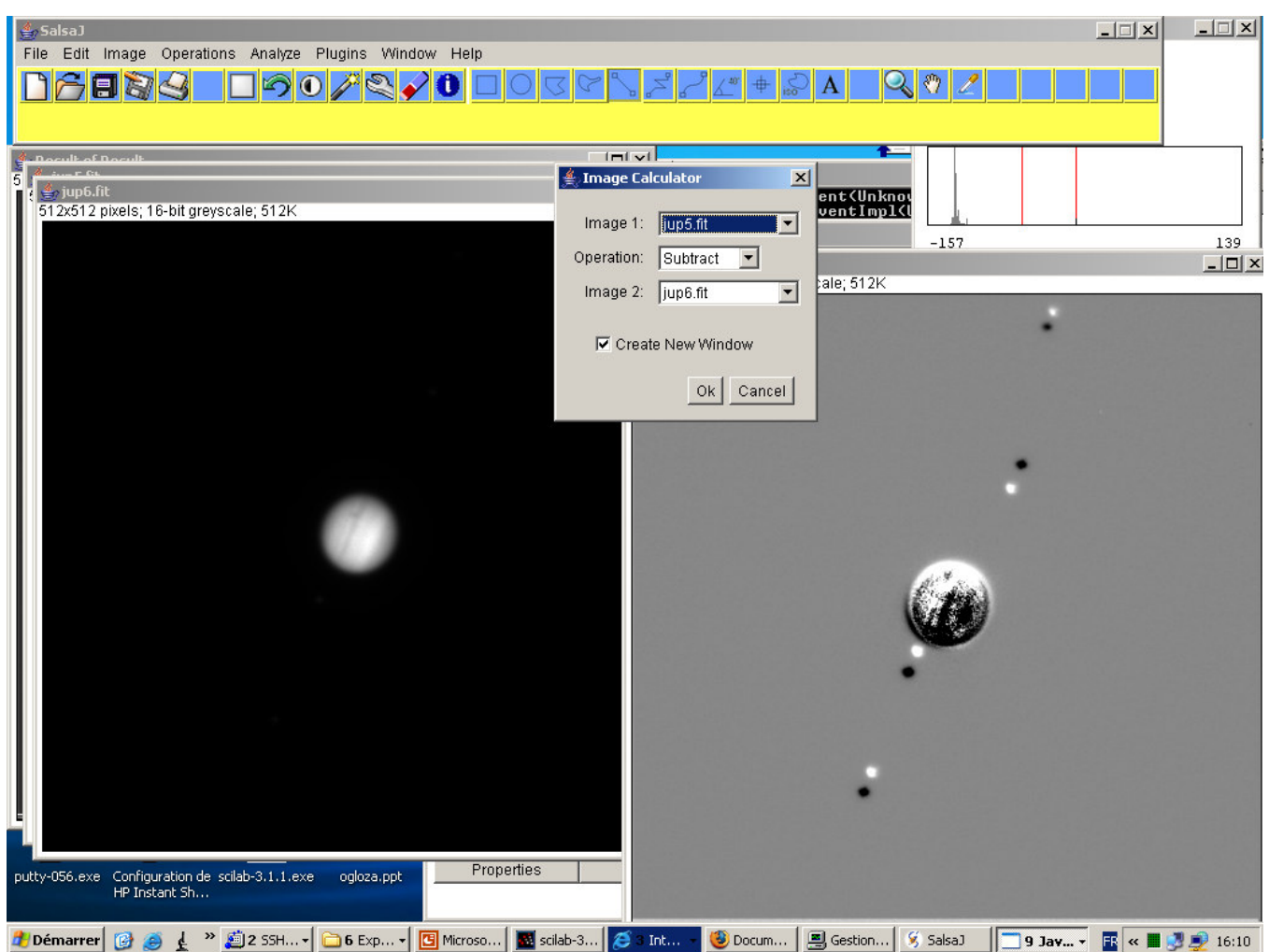

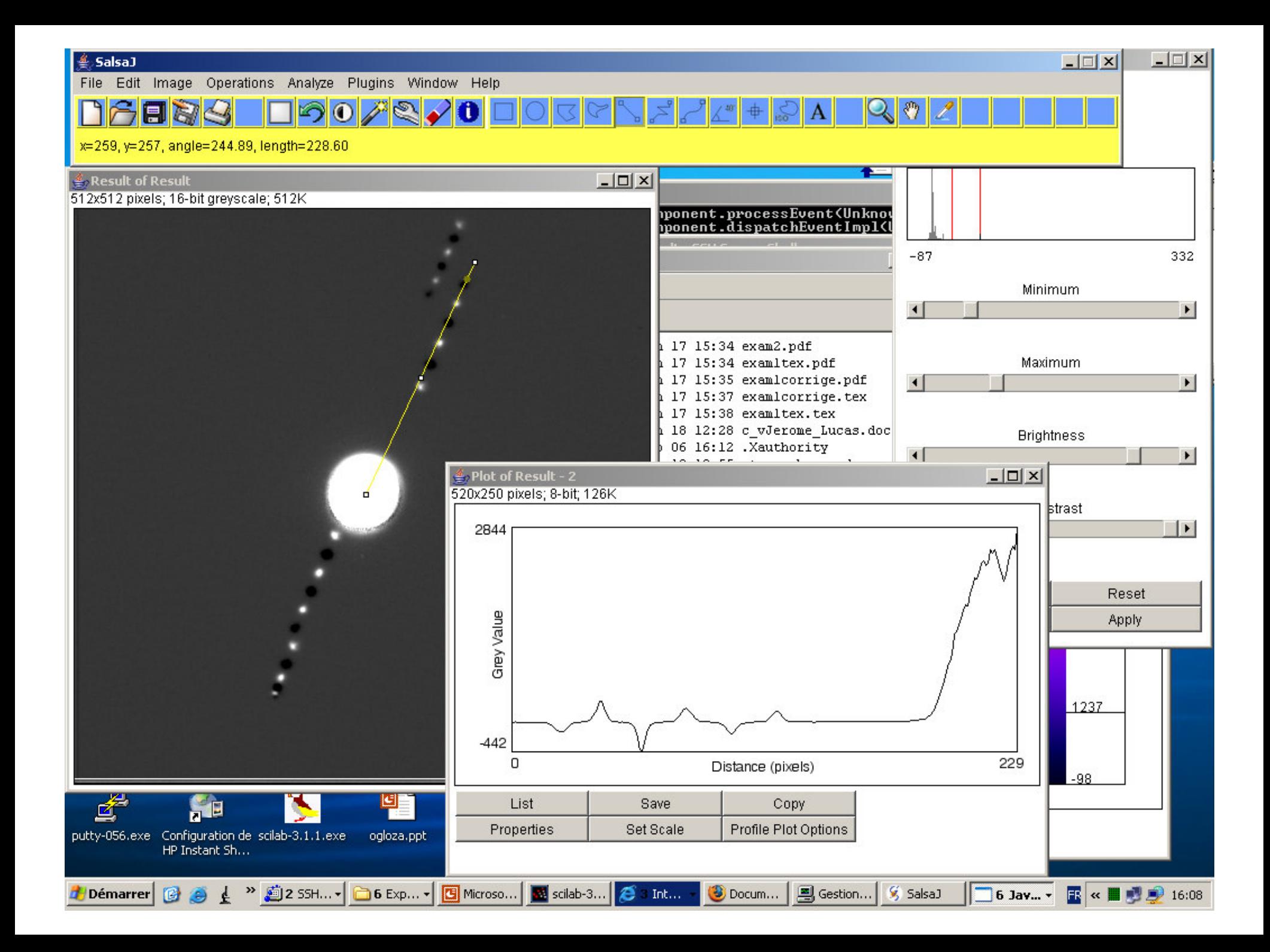

## **Subtraction of frames & proto-planetary circumstellar discs**

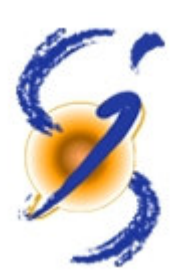

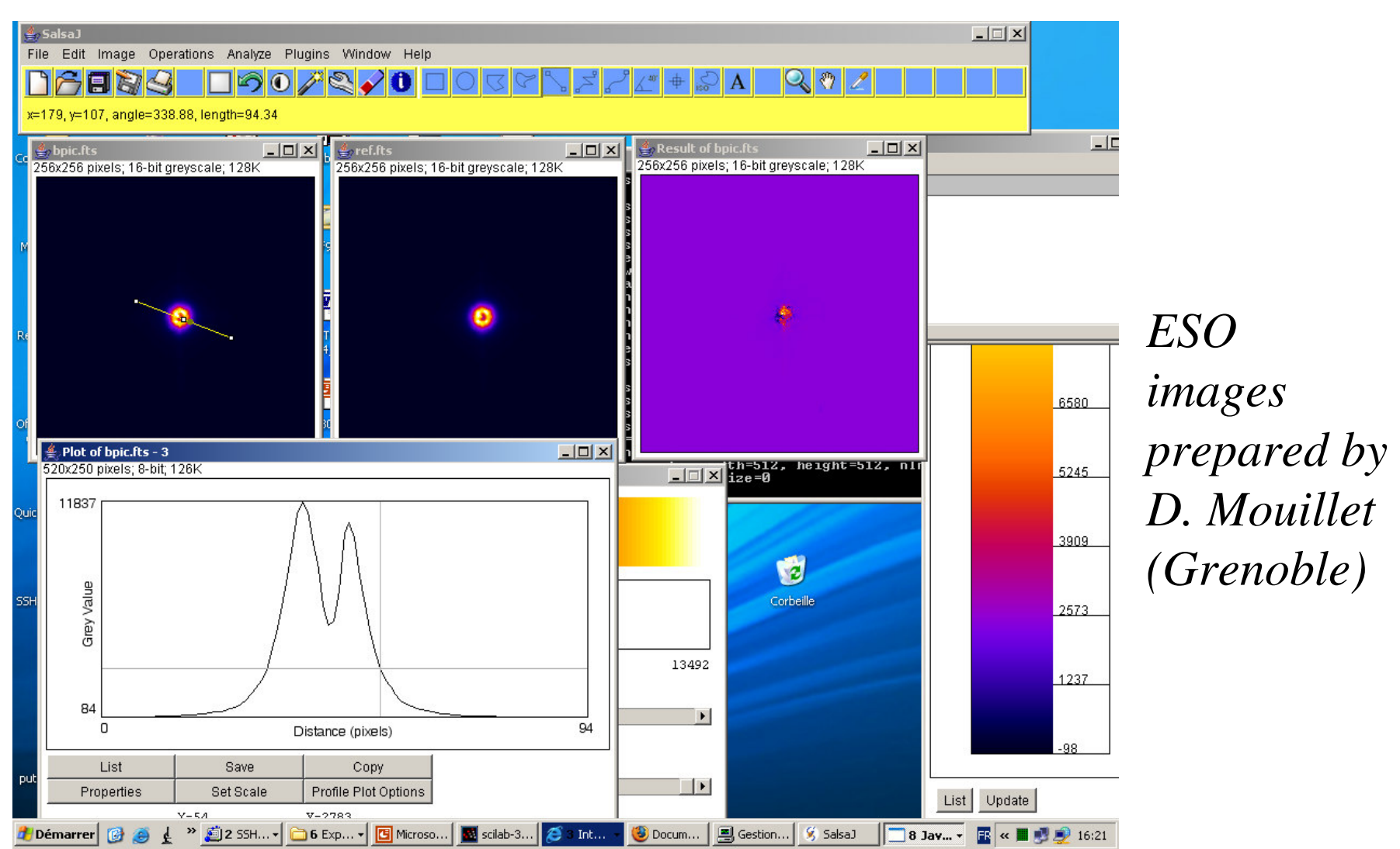

EU-H

N

### **Subtraction of frames** EU-HOU **& proto-planetary circumstellar discs**

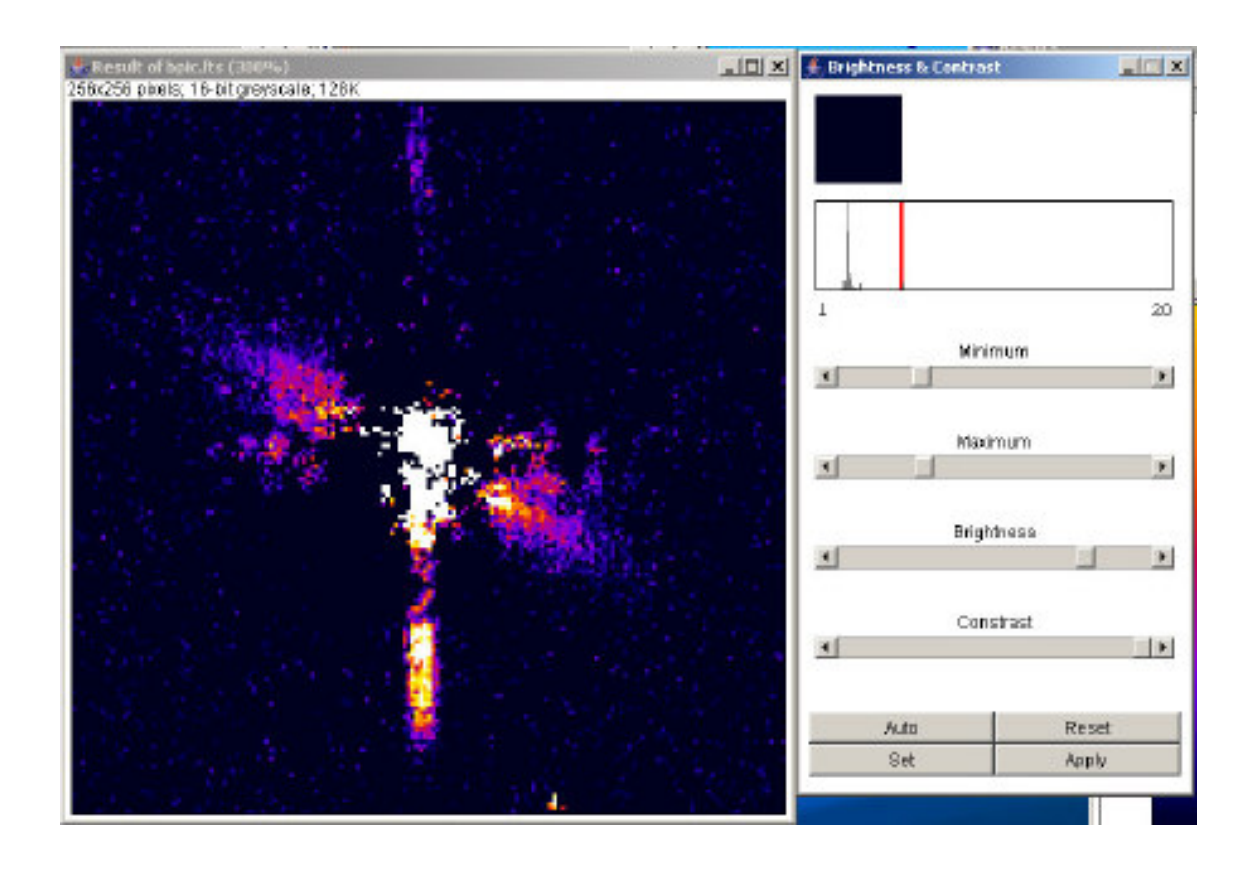

### **Subtraction of frames** EU-HOU **& proto-planetary circumstellar discs**

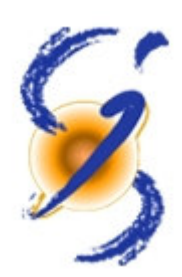

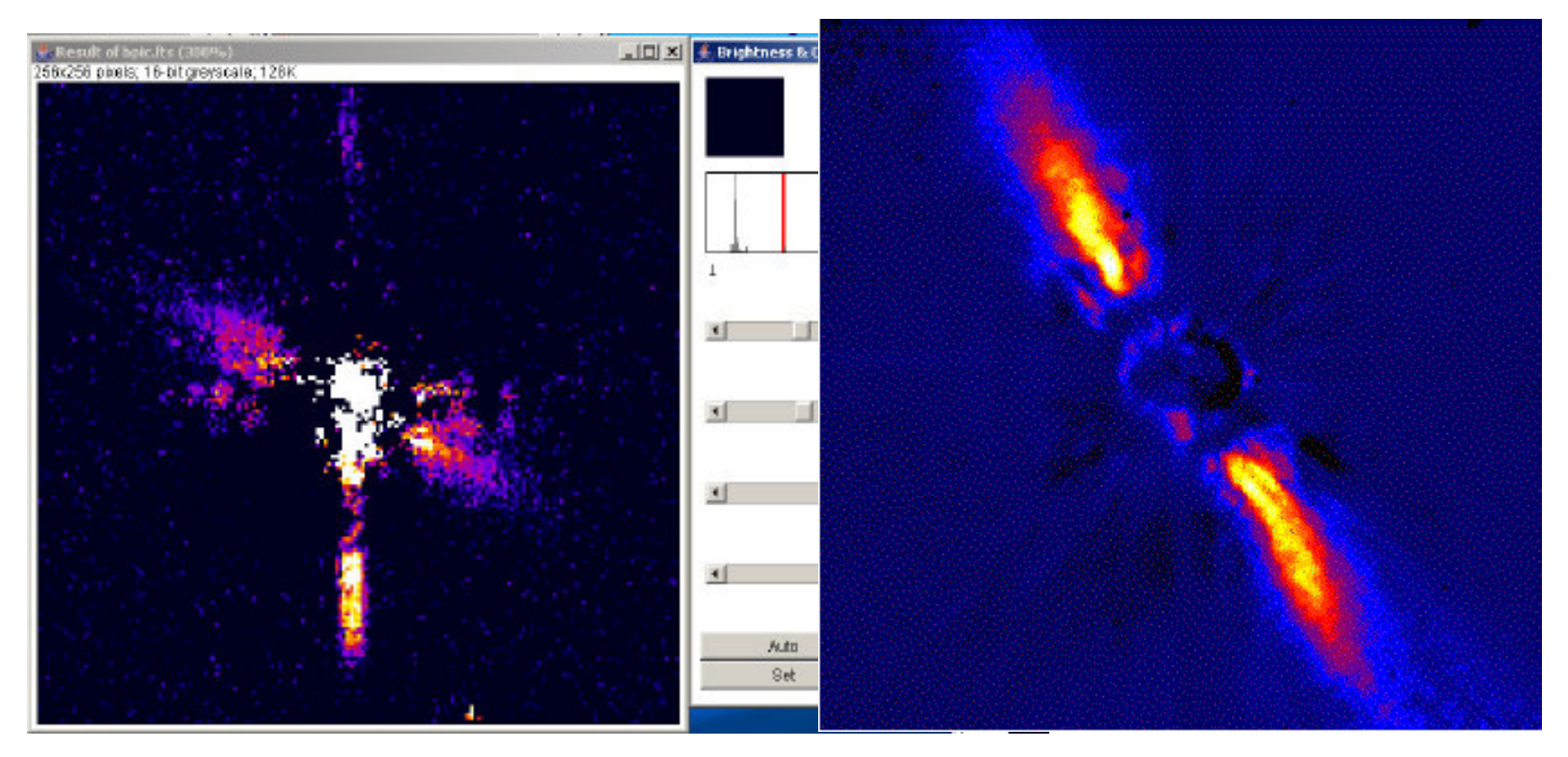

*Mouillet et al. 1997 A&A 324, 1083* 

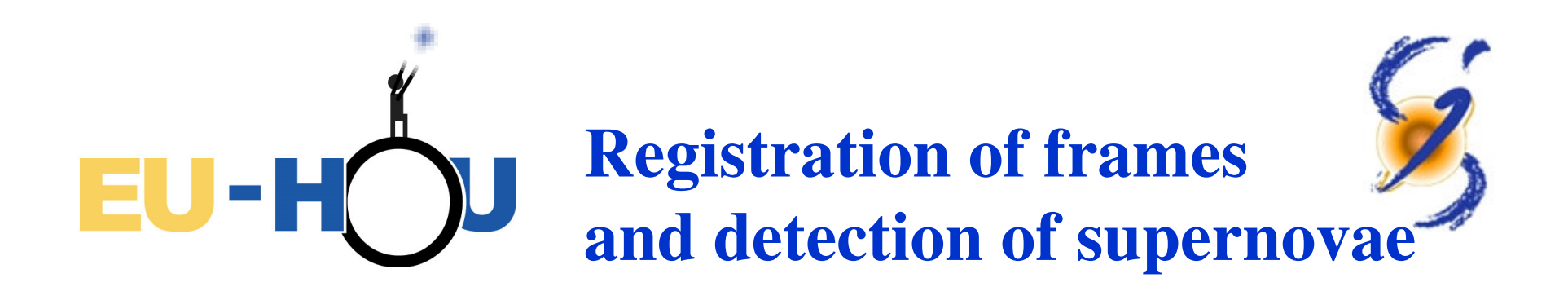

« Standard » procedure:

Shift, rotation (dilation – negligeable)

**Subtraction** 

Blink or subtract

Qualitative alternative: plot profile

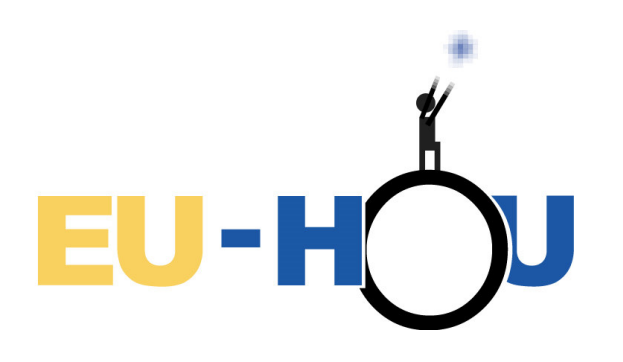

# **Photometry & stellar objects**

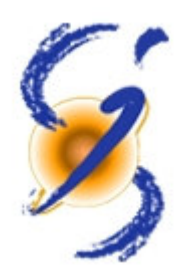

Stellar objects = point sources

Convolved by the Point Spread Function (PSF) of the

« instrument » (atmosphere + optics)

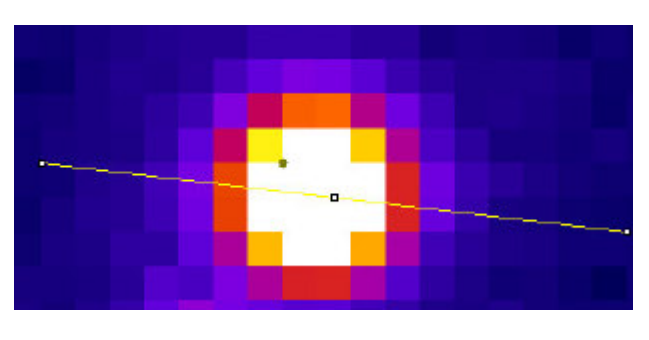

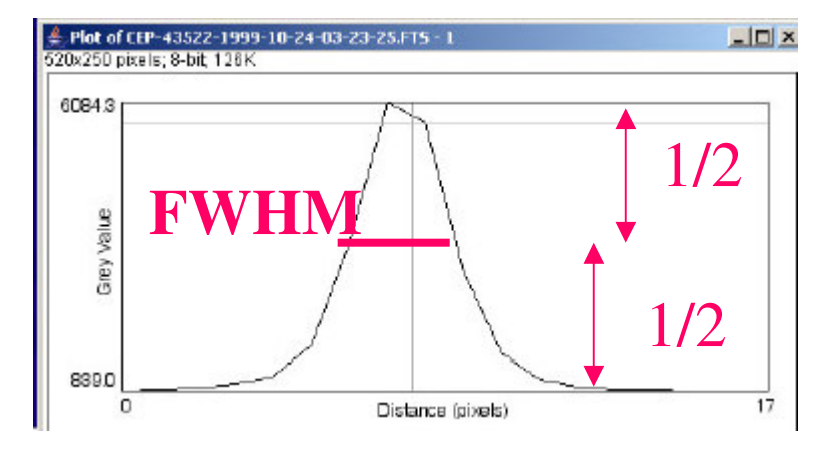

 $PSF \sim$  bell-like shape function  $\sim$  Gaussian  $+$  tails

Characterised by its Full Width Half Maximum (FWHM) in arcsec (cf pixel size)

```
Good sampling: FWHM ~2-3 pixel size
```
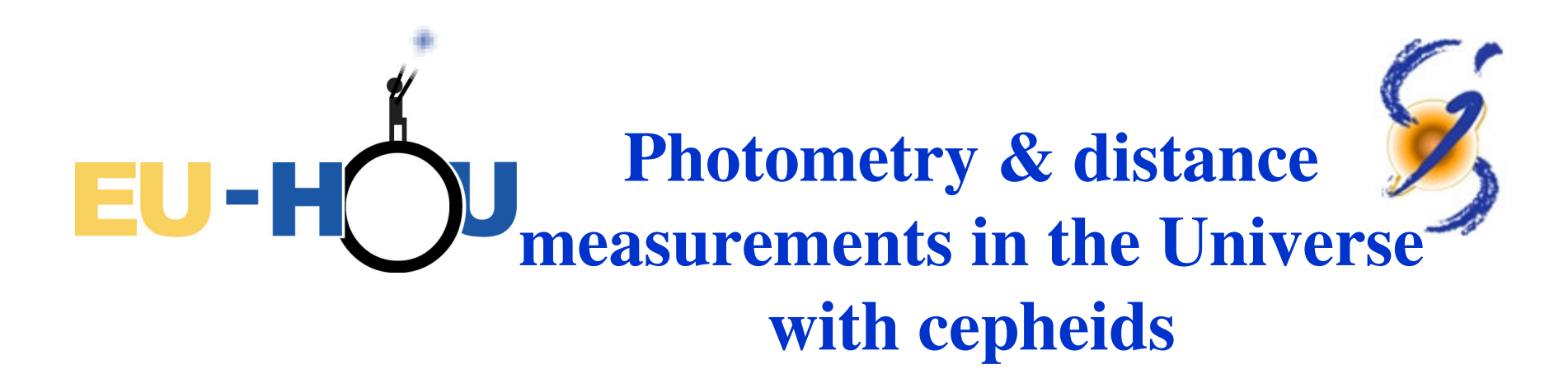

Example of a cepheid star in the Small Magellanic Cloud:

measurement of the relative variation of stellar flux.

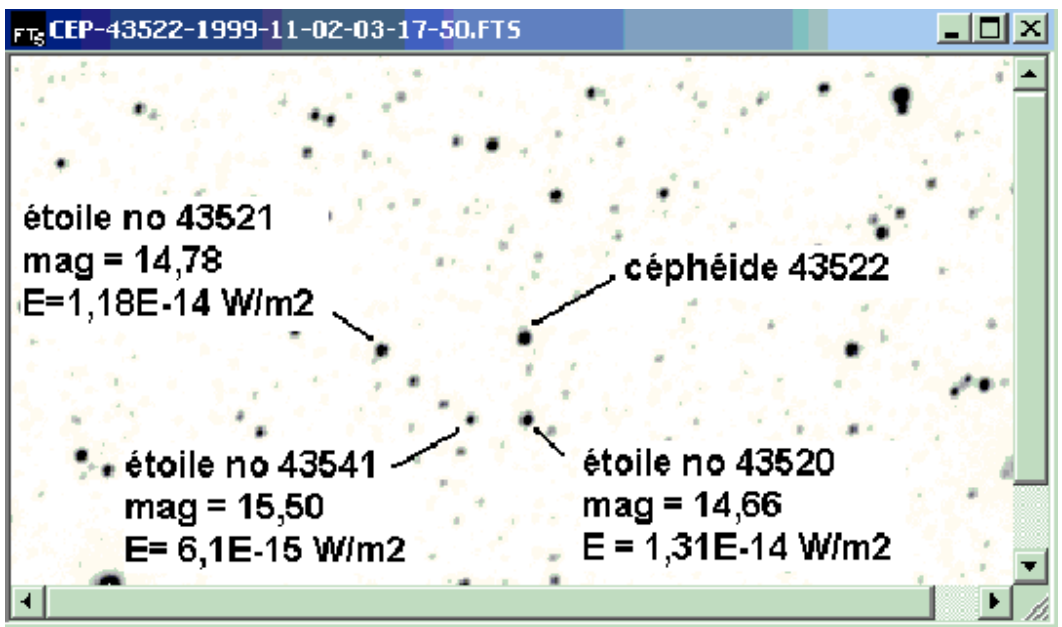

*Data from OGLE collaboration*

# **Quick look: with plot profile**

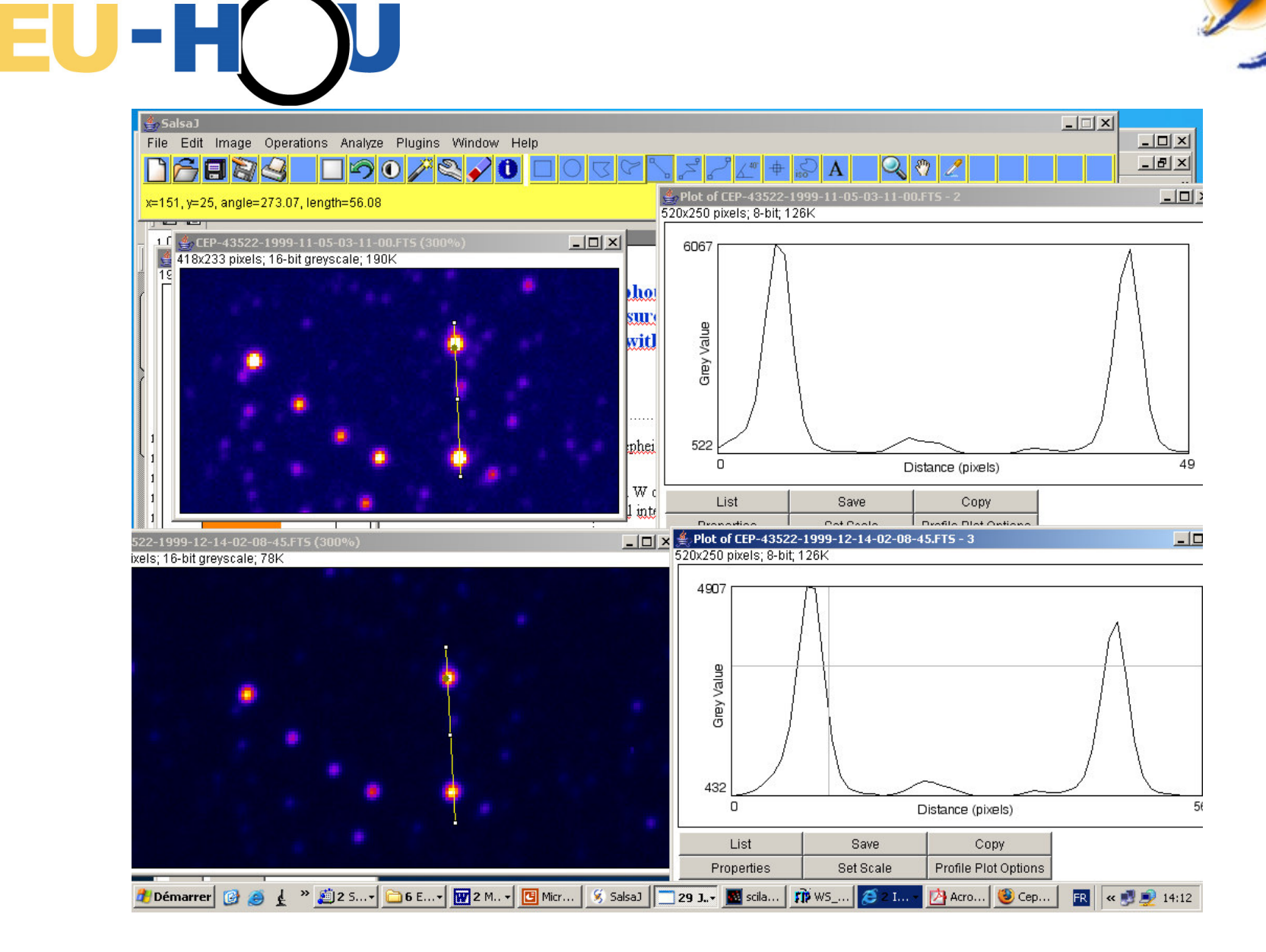

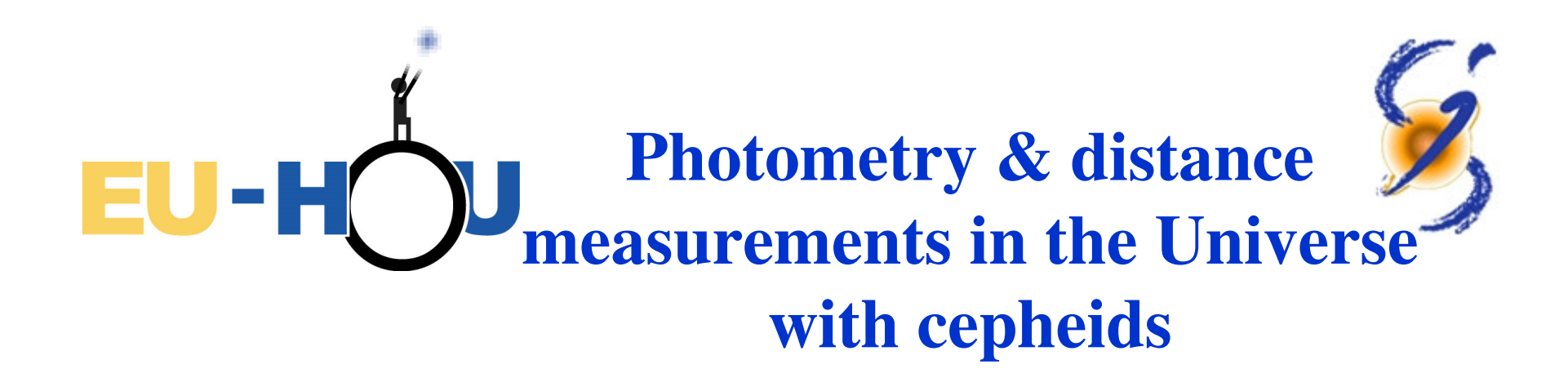

 Measurement of relative variation of cepheid as a function of time

[ Absolute calibration of each frame (real luminosity in W or real flux in Wm-2) difficult to obtain and of limited educational interest. ]

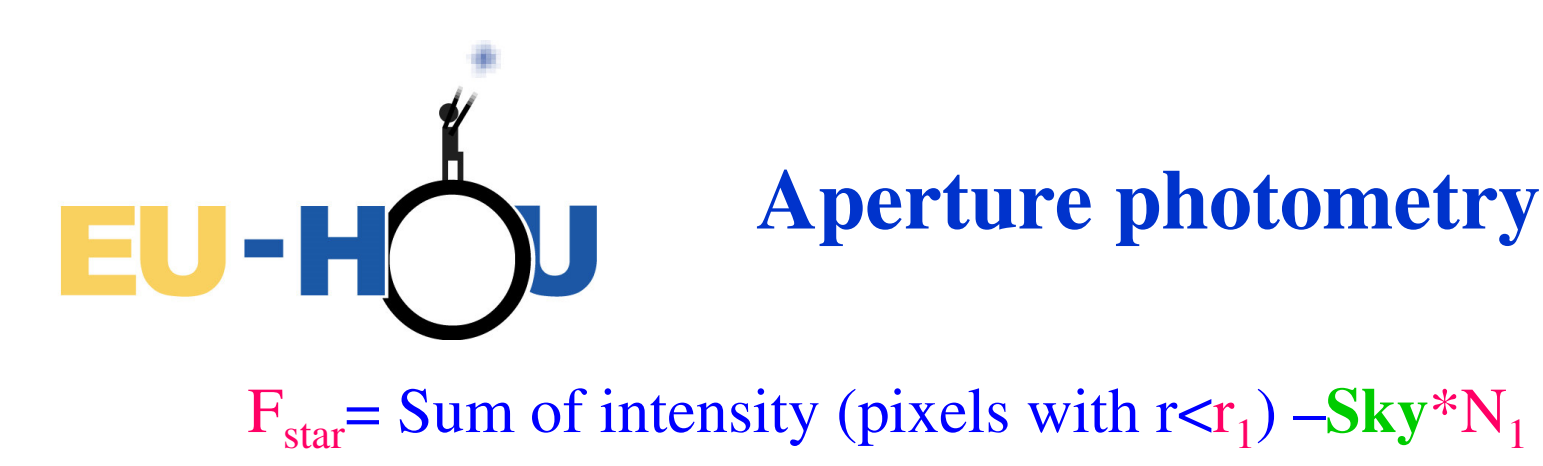

 $N_1$  = Number of pixels in the radius  $r_1$ 

**Sky** = Sum of intensity (pixels with  $r_2 < r < r_3$ ) /  $N_{23}$ 

 $N_{23}$  = Number of pixels in the corona  $r_2 < r < r_3$ 

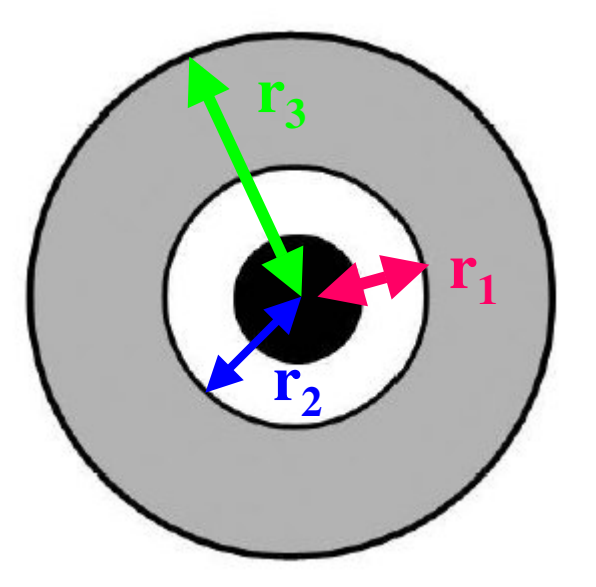

Use:

Instrumental value proportional to the stellar object flux (luminosity)

# **Aperture photometry &** EU-HOU **distance measurements in the Universe with cepheids**

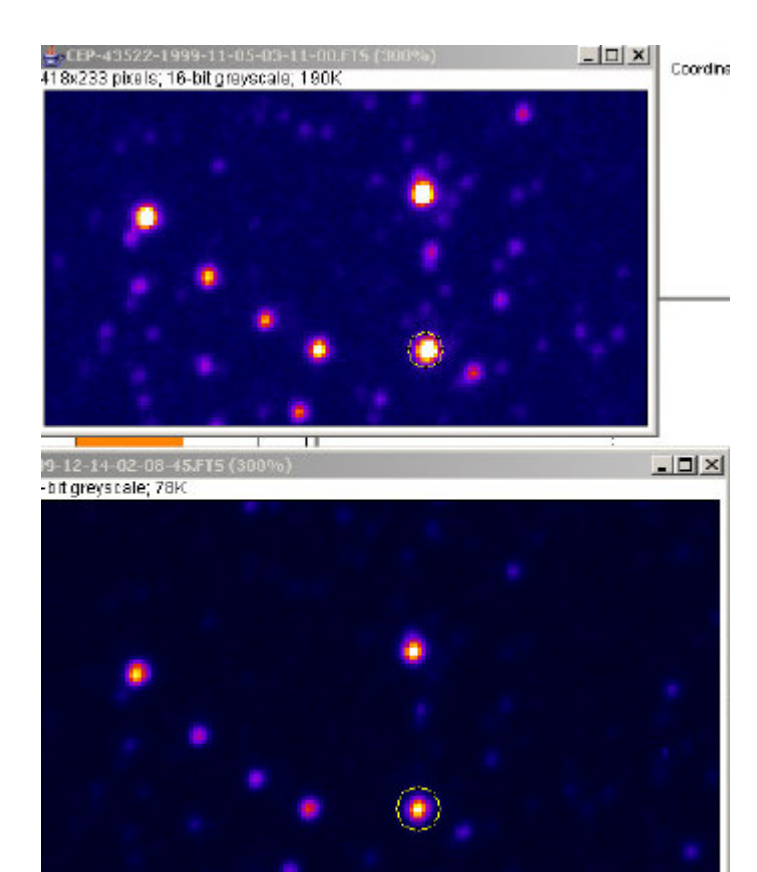

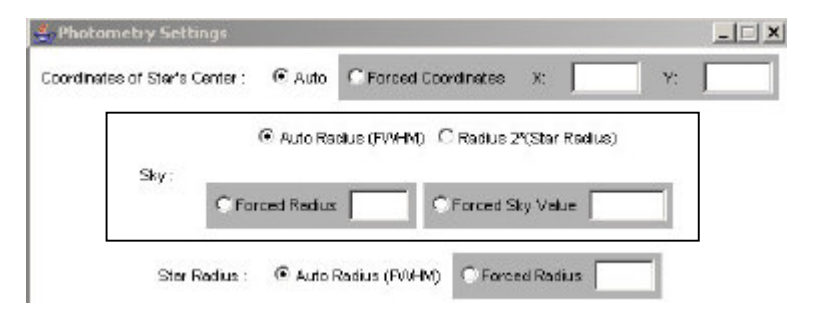

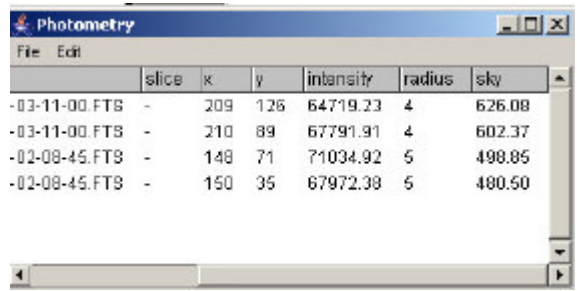

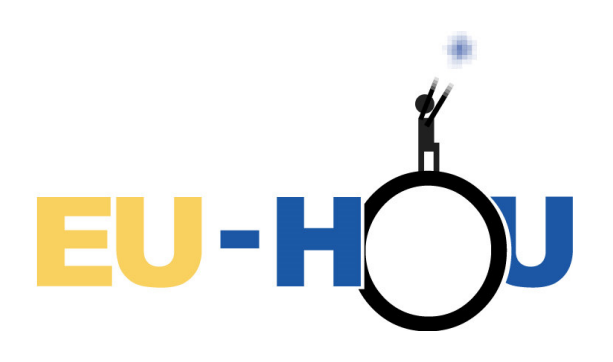

### **Working with stacks and movies**

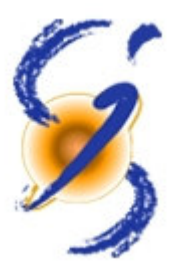

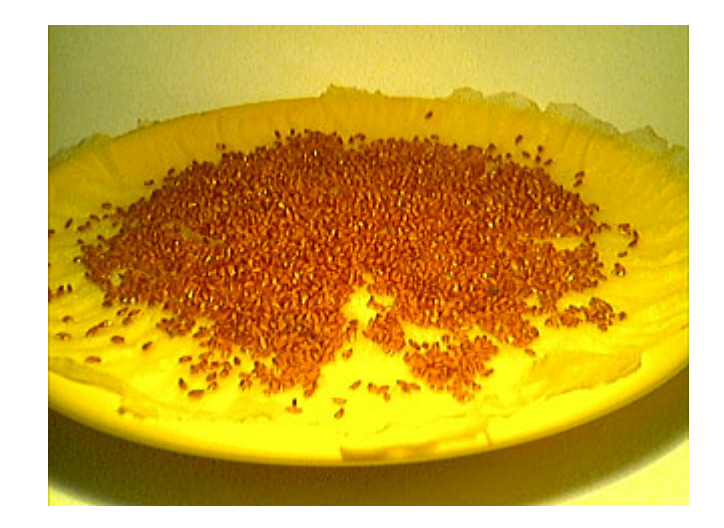

*Interval movie by Kinga Janusz (Zespol Szkol Speckalnych No 3, Cracow, Poland)*

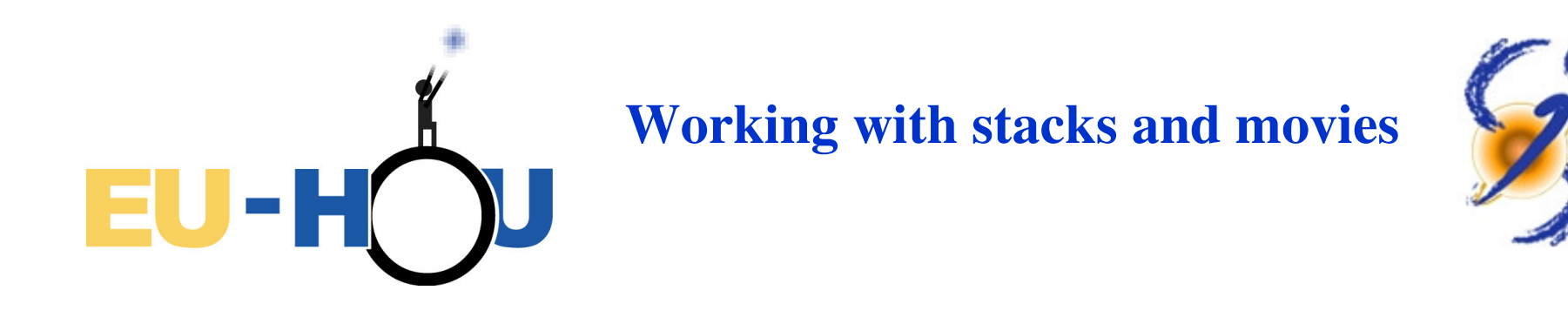

File/Import/Movie

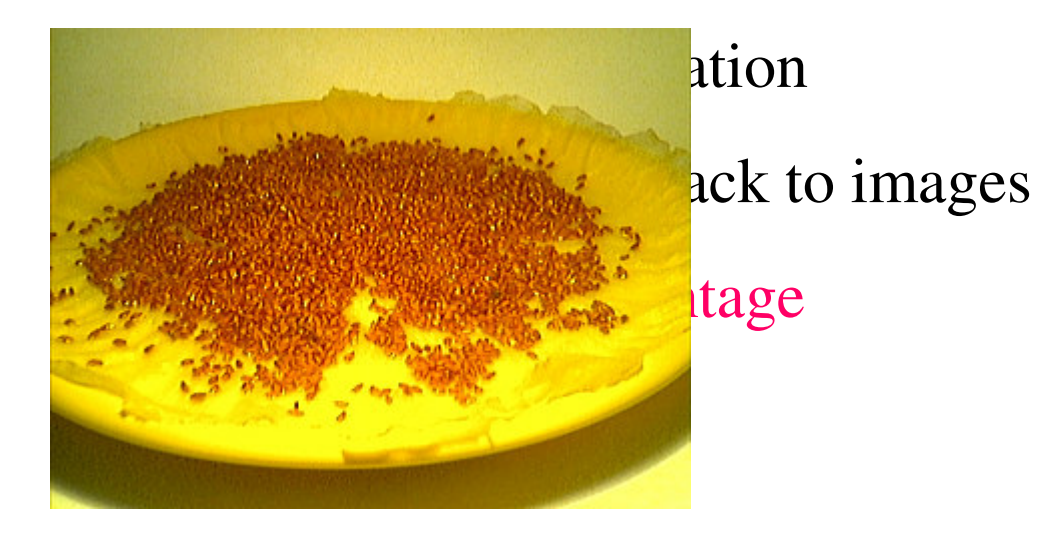

*Interval movie by Kinga Janusz (Zespol Szkol Speckalnych No 3, Cracow, Poland)*

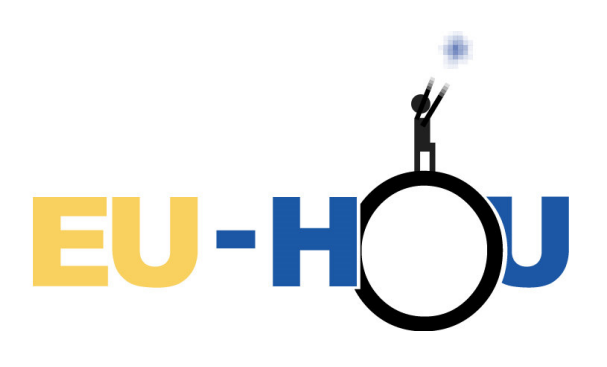

### **Working with stacks and movies**

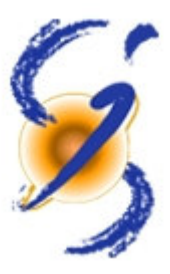

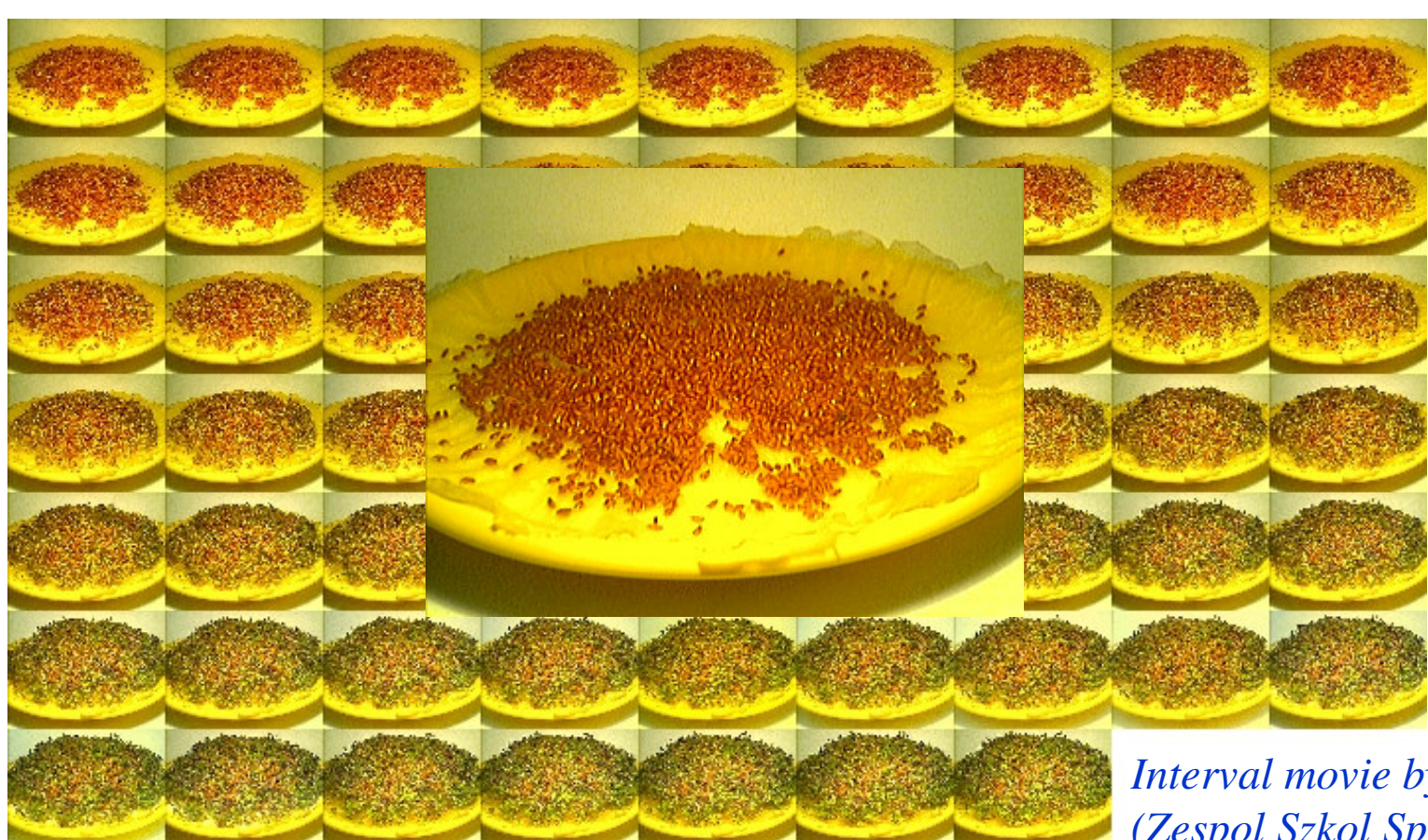

*Interval movie by Kinga Janusz (Zespol Szkol Speckalnych No 3, Cracow, Poland)*

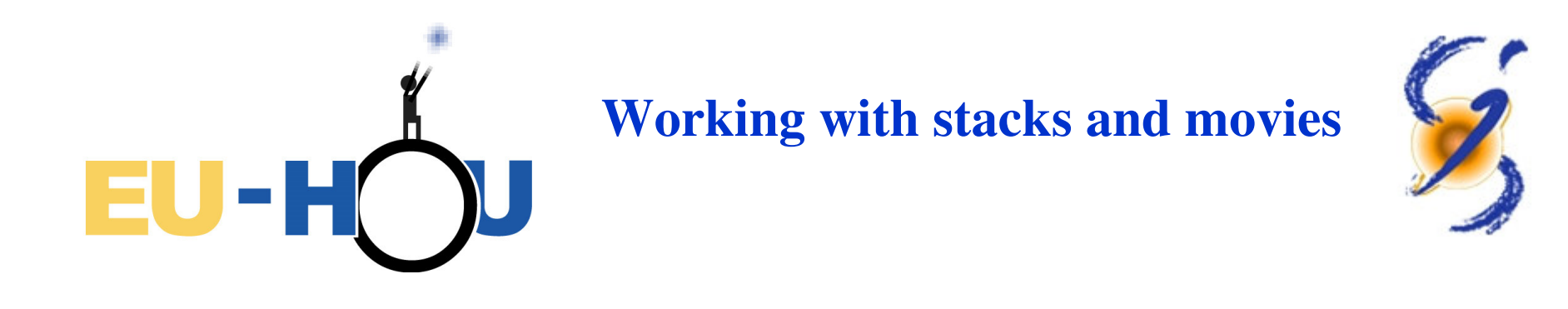

Application for the detection of planets by radial velocity method: detection of a Doppler effect

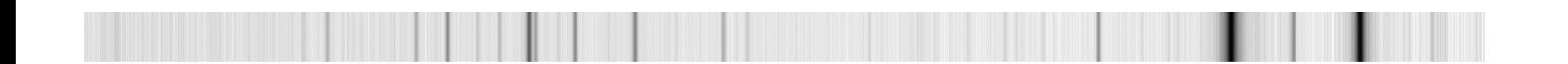

*Courtesy of M. Mayor et al. Exercise on Extra-solar planet, R. Ferlet*

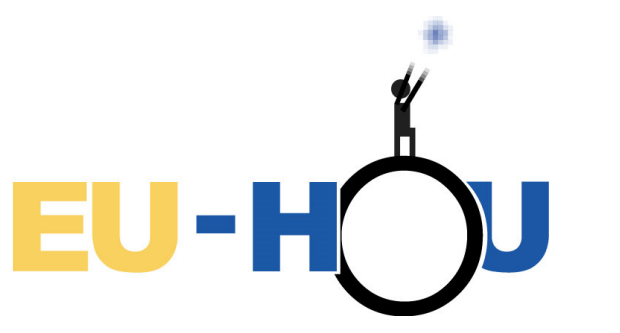

# Perspectives:

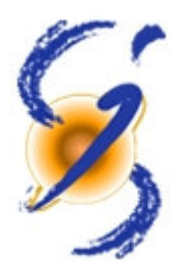

 Addition of other astronomical functionalities (astrometry, PSF photometry, etc.)

Optimisation of the tool with intensive testing in schools

 Extension to biological imaging and developments of more synergy with ImageJ (sustainability of the software).

-Translation in other languages

### Sustainability

-Thomas Bouvier (UPMC) – technical and scientific referent for future developments (link with ImageJ)

-Prospect to get additional staff support from UPMC